**termRexx-deutsch**

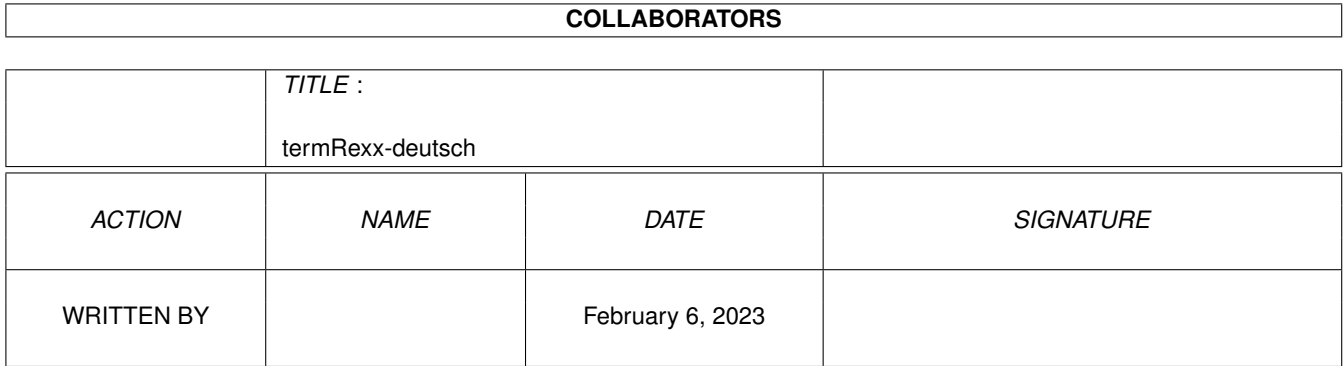

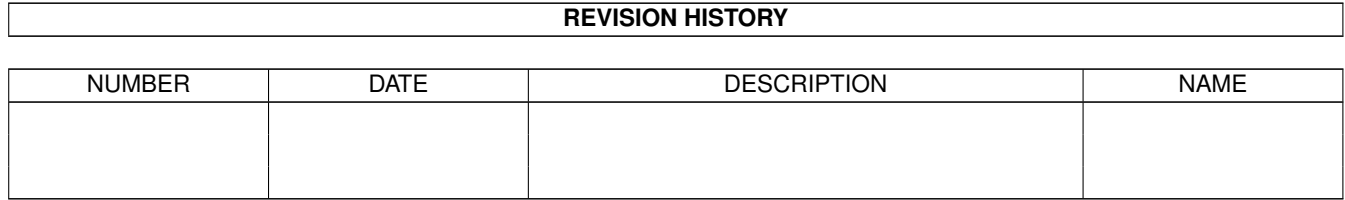

# **Contents**

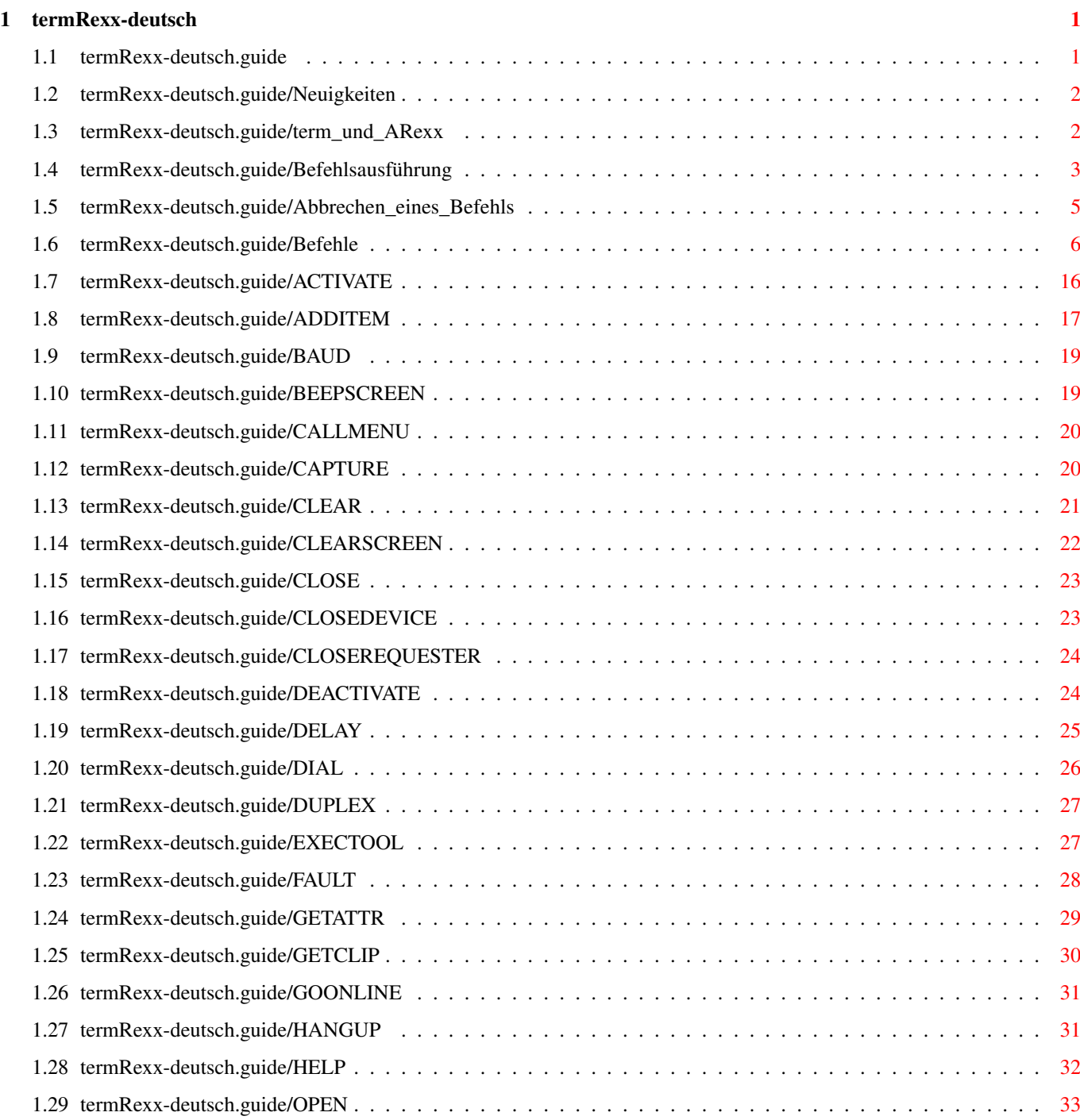

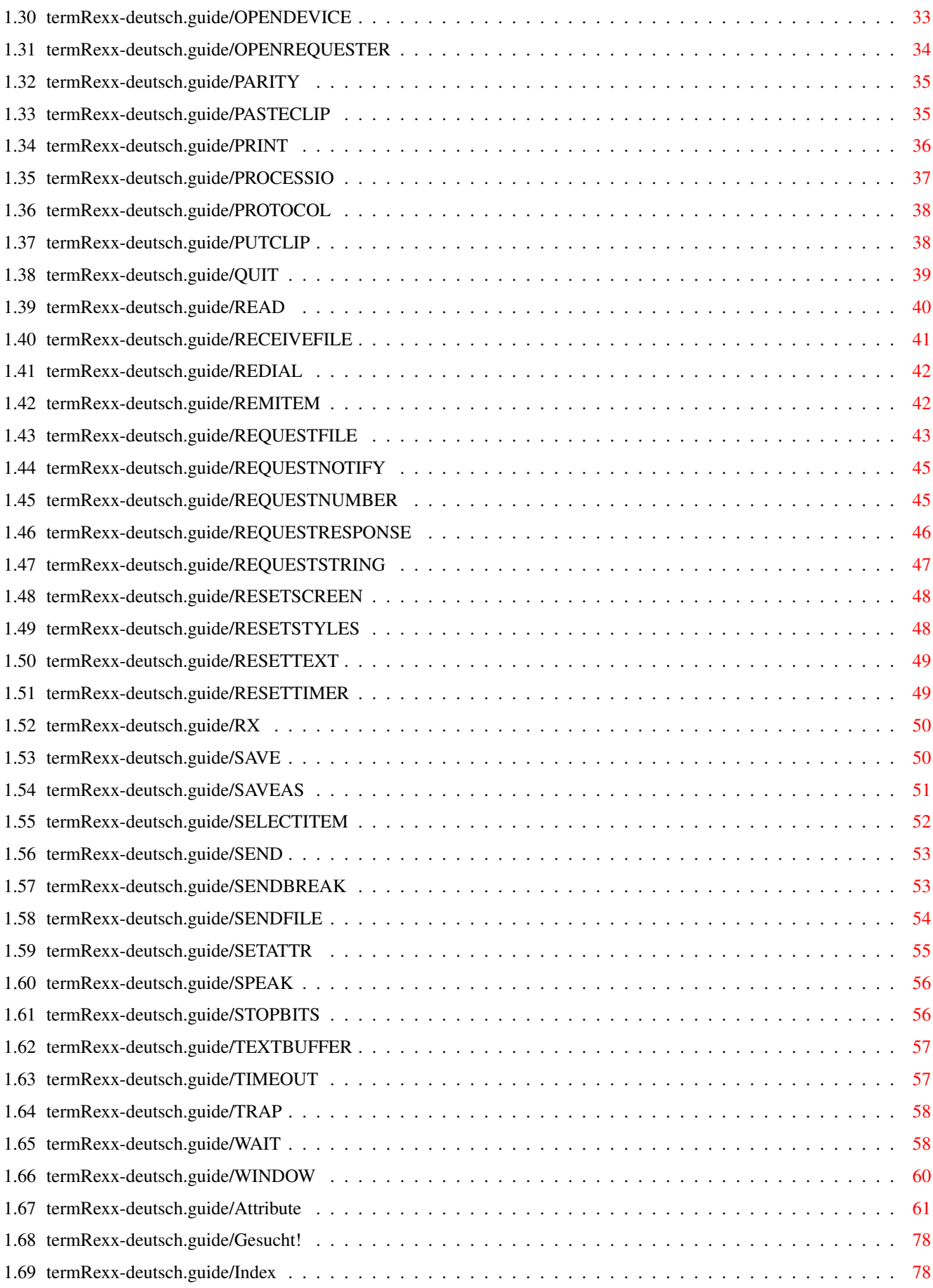

# <span id="page-4-0"></span>**Chapter 1**

# **termRexx-deutsch**

### <span id="page-4-1"></span>**1.1 termRexx-deutsch.guide**

'term' - Ein Terminalprogramm für Amiga Computer

Copyright © 1990-1995 Olaf Barthel, alle Rechte vorbehalten

Es ist gestattet, Kopien dieser Anleitung zu erstellen und zu verbreiten, sofern der Inhalt unverändert bleibt oder Veränderungen mit dem Autor abgesprochen sind.

Es wird keinerlei Gewährleistungspflicht für die vollständige Funktionsfähigkeit des in diesem Dokument beschriebenen Programmes übernommen. Sie nutzen dieses Programm auf eigenes Risiko.

Das Programm 'term' und die mit ihm empfangenen/versandten Daten dürfen weder mittelbar, noch unmittelbar eingesetzt werden:

- 1. Zur Konstruktion, Entwicklung, Herstellung und Erprobung von Waffen und Waffensystemen aller Art.
- 2. Zur Konstruktion, Errichtung, Herstellung oder Betreiben folgender Anlagen, deren Teilbereiche die chemische Verarbeitung von radioaktivem Material oder Spaltmaterial, die Herstellung von schwerem Wasser, die Spaltung von Isotopen bei spaltbarem und radioaktivem Material, oder die Herstellung von Atomreaktorbetriebsstoff einschließen.
- 3. Zur Ausbildung von Personen für die vorstehenden Zwecke.

Außerdem ist es verboten, den Autor für einen kleinkarierten Dogmatiker zu halten, der seinen potentiellen Kunden verbietet, beispielsweise Killer-Mutanten vom Mars Wasserstoffbombenkonstruktionsunterlagen zu übertragen, oder sich über die Notwendigkeit des vorausgehenden Satzes zu wundern.

Neuigkeiten

Die neue ARexx-Schnittstelle

```
term und ARexx
          Eine kurze Einleitung
Befehlsausführung
       Wie werden Befehle ausgeführt?
Abbrechen eines Befehls
Wie bremst man ein Skript?
Befehle
                 Liste der unterstützten Befehle
Attribute
               Liste der verfügbaren Attribute
Gesucht!
                ARexx-Skripte werden gesucht!
Index
                   Begriffsindex
```
## <span id="page-5-0"></span>**1.2 termRexx-deutsch.guide/Neuigkeiten**

Neuigkeiten

Vorausgehende 'term'-Versionen verwendeten eine komplett andere ARexx-Schnittstelle. Um von Commodore verordneten Richtlinien zur Gestaltung von Benutzeroberflächen zu gehorchen, wurde die neue Schnittstelle in Version 3.0 von Grund auf neu geschrieben. Ausführung und Gestaltung orientierten sich am 'Amiga User Interface Style Guide' und wurden von Martin Taillefer's 'TurboText' ARexx-Schnittstelle beeinflußt.

Kein einziger Befehl der alten ARexx-Schnittstellenimplementierung hat 'überlebt'. Die neue Schnittstelle ist nicht zur alten kompatibel, bestehende ARexx-Skripte müssen deshalb überarbeitet oder sogar komplett neu geschrieben werden.

'term' unterscheidet nicht mehr zwischen asychronen und synchronen Befehlen (d.h. Befehlen, die das Hauptprogramm zum Warten zwingen können und Befehlen, deren Behandlung das Hauptprogramm nicht betreffen). Zum Zeitpunkt der Erstellung dieses Dokuments kann davon ausgegangen werden, daß fast alle Befehle synchron abgearbeitet werden, Ausnahmen sind ausdrücklich hervorgehoben.

### <span id="page-5-1"></span>**1.3 termRexx-deutsch.guide/term\_und\_ARexx**

#### term und ARexx

In diesem Dokument werden die von 'term' unterstützten ARexx(tm)-Befehle (1) beschrieben. Dies ist keine Einführung in die Sprache Rexx selbst, die von Mike F. Cowlishaw auf einem IBM/SP System entwickelt und von William S. Hawes auf dem Amiga implementiert wurde.

ARexx (oder auch Amiga Rexx) ist ein kommerzielles Produkt, das dem AmigaDOS 2.0 Enhancer Package beiliegt. Wer nach einer guten Einführung und Beschreibung der Sprache sucht, dem kann ich das Buch 'Die Programmiersprache REXX' von M. F. Cowlishaw, erschienen 1988 im Carl Hanser Verlag München/Wien, ISBN 3-446-15195-8 empfehlen. Die in dieser Dokumentation verwendeten Fachausdrücke und Termini sind dem angegebenen Buch entlehnt.

Der Abschnitt

Befehlsausführung

beschreibt kurz und knapp, wie man ARexx-Skript schreibt und zur Ausführung bringt. Weitere Informationen über die Sprachimplementierung sind dem 'Handbuch zur Systemsoftware' zu entnehmen.

Üblicherweise richtet 'term' eine Rexx-Wirtsumgebung unter dem Namen TERM ein. Startet man mehrere 'term'-Programme, so wird der Name der Umgebung der Nummer des Programmes angepaßt (das erste gestartete Programm wird den Namen TERM verwenden, das zweite TERM.1, das dritte TERM.2, etc.). Der Name kann allerdings durch bestimmte Aufrufparameter verändert werden, siehe hierzu die Dokumentation des Hauptprogrammes.

---------- Anmerkungen ----------

(1) ARexx ist ein eingetragenes Warenzeichen der Wishful Thinking Development Corp

### <span id="page-6-0"></span>**1.4 termRexx-deutsch.guide/Befehlsausführung**

Befehlsausführung

Um 'term' zur Ausführung eines Befehls zu bewegen, muß die jeweilige Wirtsumgebung normalerweise direkt angesprochen werden:

/\* Ansprechen der 'term'-Wirtsumgebung. \*/

ADDRESS term

/\* Aufrufen des 'beepscreen' Befehls. \*/

BEEPSCREEN

Wird ein ARexx-Skript jedoch direkt vom 'term'-Hauptprogramm aus gestartet, so wird es sich jedoch automatisch an die Umgebung wenden, aus der es aufgerufen wurde, d.h. der Befehl address term ist überflüssig. Die meisten Befehle liefern Ergebnis- oder Fehlerwerte zurück. Um an die Ergebniswerte zu gelangen, muß als erste Zeile der Befehl options results stehen. Die Ergebniswerte werden dann in der Variable result abgelegt: /\* Wir gehen davon aus, daß sich das Skript an den Wirt \* wenden wird, von dem aus gestartet wurde. \* \* Befehlsergebnisse zugänglich machen. \*/ OPTIONS RESULTS /\* Fordere eine Eingabe vom Anwender an. \*/ REQUESTSTRING DEFAULT 'etwas' PROMPT 'Gib etwas ein' /\* Hat der Anwender etwas eingegeben? \*/ IF  $rc \approx = 0$  THEN SAY 'keine Eingabe erhalten' ELSE SAY result /\* Ausgabe des Ergebnisses. \*/ Fehlerwerte werden immer in der Variable rc zurückgeliefert (siehe obiges Beispiel).

Im Fall eines Fehlers (Variable rc >= 10) setzt 'term' einen Fehlercode in der Variable term.lasterror ab:

/\* Befehlsergebnisse zugänglich machen. \*/ OPTIONS RESULTS

/\* Einen Fehler produzieren, indem man keine \* Befehlsparameter angibt. \*/

STOPBITS

/\* Den Fehlerwert ausgeben. \*/

SAY term.lasterror

Rexx wandelt Befehlsparameter zur Schlüsselworterkennung in Großbuchstaben um und überprüft diese auf unzulässige Zeichen. Dieser Vorgang verbietet die Verwendung von Doppelpunkten und Leerzeichen in Befehlsparametern, sofern sie nicht in Anführungszeichen eingeschlossen sind. Um es noch komplizierter zu machen, werden in Anführungszeichen eingeschlossene Argumente nicht immer vom Parser erkannt. Dies ist davon abhängig, ob das benutzte Schlüsselwort die gesamte Befehlszeile übernimmt (wie z.B. TEXT/K/F, oder ob es nur ein einzelnes Wort erwartet (wie z.B. TEXT/K). Im ersten Fall kann der Parameter ohne weiteres Leerzeichen enthalten, im zweiten

```
Fall muß ein Parameter, der Leerzeichen enthält, in doppelte
Anführungszeichen eingeschlossen werden. Aus einem Text wie z.B. Tee
oder Kaffee? wird damit '"Tee oder Kaffee?"'.
     /* Der folgende Befehl wird die Datei 'ram:foobar' nicht
      * verschicken können, da ein Doppelpunkt im Parameter
      * vorkommt:
      */
     SENDFILE ram:foobar
     /* So wird es richtig gemacht: */
     SENDFILE 'ram:foobar'
     /* Der folgende Befehl wird die Datei 'foo bar' nicht
      * verschicken können, da der Name als zwei Parameter
      * aufgefaßt wird:
      \star/SENDFILE foo bar
     /* Der folgenden Zeile wird es ebenfalls mißlingen,
      * den Namen korrekt zu übergeben, da der ARexx-Parser
      * den in Anführungszeichen eingeschlossenen Parameter
      * wiederum in zwei Worte zerlegt.
      */
     SENDFILE 'foo bar'
     /* So wird es richtig gemacht: */
     SENDFILE '"foo bar"'
     /* Der folgende Befehl wird nicht den Text 'Hello sailor'
      * verschicken, da die einzelnen Wörter in Großbuchstaben
      * umgewandelt als 'HELLO SAILOR' verschickt werden:
     SEND Hello sailor
     /* So wird es richtig gemacht: */
     SEND 'Hello sailor'
```
### <span id="page-8-0"></span>**1.5 termRexx-deutsch.guide/Abbrechen\_eines\_Befehls**

Abbrechen eines Befehls

Skripte und Befehle erledigen oft nicht, was der Anwender von ihnen verlangt was es notwendig macht, die Skriptausführung anzuhalten. Ein 'einfaches' ARexx-Skript, das keine externen Funktionen oder Wirts-Befehle aufruft, kann immer auf folgende Weise abgebrochen werden:

1. Aufrufen des HI Befehls (zu finden in der SYS:rexxc-Schublade) von

der Shell aus. Dieser Befehl versucht, die Ausführung aller gerade laufenden Skripte abzubrechen.

2. Läuft ein Skript in einer Umgebung, die ein Ausgabefenster zur Verfügung stellt, ist das Fenster zu aktivieren und die Tasten Control + C zu drücken. Ein Unterbrechungssignal wird dadurch verschickt, das das Skript sobald möglich zum Anhalten bringt.

Befehle einer Wirts-Umgebung wie 'term' lassen sich nicht immer ganz so einfach abbrechen, wie oben beschrieben wurde. Sofern 'term' betroffen ist, lassen sich Befehle wie z.B.

> , DELAY oder WAIT durch

READ

Verschicken eines Unterbrechungssignals auf folgende Weise abbrechen:

- 1. Sofern das 'term' Programm noch Verbindung zu einem Shell-Fenster hat, das Fenster aktivieren und die Tasten Control + D drücken.
- 2. Wurde das 'term' Programm von einer Shell aus gestartet, ist aber nicht mehr mit ihr verbunden, in der Shell den Befehl status command term eintippen, die Zahl, die ausgegeben wird, merken und dann break <Zahl>, mit <Zahl> entsprechend der ausgegebenen Zahl, eingeben.
- 3. Drücken der Tastenkombination, die in den Programmeinstellungen unter Abort ARexx command eingestellt ist (standardmäßig wäre dies Rechte Shift-Taste + Linke Shift-Taste + Esscape). Dies verschickt ein Unterbrechungssignal an das 'term' Programm.

### <span id="page-9-0"></span>**1.6 termRexx-deutsch.guide/Befehle**

#### Befehle

Die von 'term' unterstützten Befehle werden in einer Tabelle der folgenden Form angegeben:

#### Format:

Der Name des Befehls mit möglichen Aufrufparametern. In dieser Tabelle werden mögliche Parameter in Klammern, getrennt durch Kommas und Striche angegeben; diese Zeichen dürfen nicht mit eingegeben werden!:

- < > (Spitze Klammern) Spitze Klammern umschließen Parameter, die unbedingt notwendig sind und nicht fortgelassen werden können.
- [ ] (Eckige Klammern)

Eckige Klammern umschließen optionale Parameter, die nicht eingegeben werden müssen. { } (Geschweifte Klammern) Geschweifte Klammern umschließen Parameter, die mehrfach eingegeben werden können, wie z.B. Listen von Dateinamen. | (Senkrechter Strich) Senkrechte Striche trennen alternative, sich gegenseitig ausschließende Parameter. , (Komma) Kommas trennen mehrere verwendbare Parameter. Befehlsmuster: Das Muster, nach dem der Befehl aufgerufen wird, ähnlichen den Befehlsmustern, die auch die AmigaDOS-Kommandoebene verwendet. Mögliche Muster sind: <Parameter>/A Der Parameter muß immer mit angegeben werden. <Parameter>/K Das zum Parameter gehörende Schlüsselwort muß mit angegeben werden. <Parameter>/S Der Parameter arbeitet als Schalter. Wird der Parameter angegeben, so wird der Schalter aktiviert, ansonsten bleibt er inaktiv. <Parameter>/N Als Parameter wird eine Zahl erwartet. <Parameter>/M Mehrere Parameter werden akzeptiert. <Text>/F Der Text wird als letzter Parameter des Befehls erwartet. , (Komma) Gibt an, daß keine Parameter erwartet werden. Funktion: Beschreibt kurz Sinn und Zweck des Befehls. Beschreibung: Beschreibt den Befehl und seine möglichen Verwendungszwecke genauer. Ergebnis: Der Typ des Ergebnisses, sofern der Befehl eines zurückliefert. Warnung: Falls der Befehl mit einem Warncode (Variable rc = 5) zurückkehren kann und wann dies der Fall ist.

Beispiel: Ein kurzes Beispielprogramm, das illustriert, wie der Befehl angewendet werden kann. Schlüsselwörter und Befehle sind in Großbuchstaben geschrieben, die Namen von Variablen und Argumenten in Kleinbuchstaben. Lange Befehlszeilen, die nicht in eine Textzeile passen wollten, sind auf zwei direkt aufeinander folgende Zeilen verteilt worden. Das Auslassungszeichen ('...') hat in diesem Zusammenhang die Bedeutung, beide Zeilen zusammenzufügen. Tabelle der Befehle nach Alphabet: ACTIVATE Aktiviert das Programm ADDITEM Fügt einen Eintrag in eine Liste ein BAUD Stellt die Übertragungsgeschwindigkeit der seriellen Schnittstelle ein BEEPSCREEN Erzeugt ein audiovisuelles Signal CALLMENU Ruft eine Menüfunktion auf CAPTURE Aktiviert Mitschnitt auf Drucker oder in Datei CLEAR Löscht den Inhalt einer Liste oder des Textpuffers CLEARSCREEN Löscht den Terminalbildschirm CLOSE Schließt Mitschnitt auf Drucker oder in Datei ab CLOSEDEVICE Gibt die serielle Schnittstelle frei CLOSEREQUESTER Schließt das gerade geöffnete Fenster DEACTIVATE Deaktiviert das Programm DELAY Verzögert die Programmausführung DIAL Wählt eine oder mehrere Telefonnummer(n)

```
DUPLEX
          Stellt den Duplex-Modus des Terminals ein
EXECTOOL
       Führt ein Programm aus
FAULT
           Liefert den zu einem Fehler gehörenden Text
GETATTR
         Fragt ein Attribut des Programms ab
GETCLIP
         Liefert den Inhalt des Klemmbretts
GOONLINE
        Bringt 'term' in Online-Zustand
HANGUP
         Beendet die Verbindung
HELP
           Liefert Hilfstext zu einem Befehl oder
   aktiviert die Hilfsfunktion des Programms
OPEN
           Lädt eine Einstellungsdatei oder das Telefonbuch
OPENDEVICE
      (Re-)Aktiviert die serielle Schnittstelle
OPENREQUESTER
   Öffnet ein bestimmtes Programmfenster
PARITY
          Setzt den Paritätsmodus der seriellen
   Schnittstelle
PASTECLIP
       Fügt den Inhalt des Klemmbretts in den
   Eingabestrom ein
PRINT
          Druckt den Inhalt einer Liste aus
PROCESSIO
       Schaltet die Verarbeitung von empfangenen
   Daten ein oder aus.
PROTOCOL
        Setzt das Handshaking-Protokoll der
   seriellen Schnittstelle
PUTCLIP
         Legt Text im Klemmbrett ab
QUIT
```
Beendet das Programm READ Liest Text vom Terminal ein RECEIVEFILE Empfängt Dateien über das XPR-Protokoll REDIAL Wählt die Einträge der Wählliste neu an REMITEM Entfernt einen Eintrag aus einer Liste REQUESTFILE Fordert einen Dateinamen vom Anwender an REQUESTNOTIFY Gibt einen Hinweis an den Anwender aus REQUESTNUMBER Fordert einen Zahlenwert vom Anwender an REQUESTRESPONSE Fordert eine Entscheidung vom Anwender REQUESTSTRING Fordert einen Text vom Anwender an RESETSCREEN Setzt den Terminalbildschirm zurück RESETSTYLES Setzt den Terminal-Text-Modus zurück RESETTEXT Setzt den Terminal-Text zurück RESETTIMER Setzt den Online-Zeitzähler zurück RX Führt ein ARexx-Skript aus SAVE Speichert Einstellungen/Telefonbuch in einer Datei SAVEAS Speichert Einstellungen/Telefonbuch in einer Datei SELECTITEM Wählt einen Eintrag aus einer Liste aus SEND Verschickt Text

```
SENDBREAK
                    Verschickt ein Unterbrechungssignal über die
                 serielle Schnittstelle
              SENDFILE
                     Verschickt Dateien über das XPR-Protokoll
              SETATTR
                      Stellt ein Attribut des Programms ein
              SPEAK
                        Spricht Text
              STOPBITS
                     Stellt die Anzahl Stop-Bits der seriellen
                 Schnittstelle ein
              TEXTBUFFER
                   Ver- oder entriegelt den Textpuffer
              TIMEOUT
                      Stellt die Befehls-Wartezeit ein
              TRAP
                         Schaltet die Abarbeitung der Steuertextliste
                ein oder aus.
              WAIT
                        Wartet auf das Eingehen eines bestimmten
                Textes
              WINDOW
                       Verändert die Eigenschaften eines Fensters
Tabelle der Befehle nach funktionellen Gruppen:
Befehle, die den Textpuffer oder Mitschnitt behandeln
              CAPTURE
                      Aktiviert Mitschnitt auf Drucker oder in Datei
```
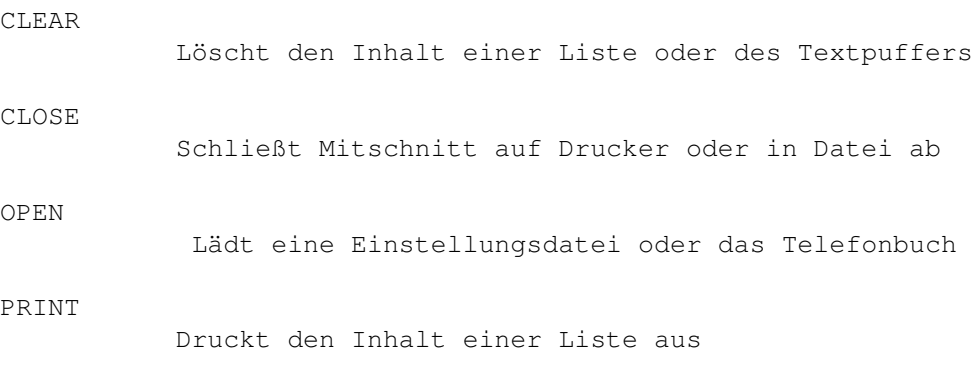

SAVE

Speichert Einstellungen/Telefonbuch SAVEAS Speichert Einstellungen/Telefonbuch TEXTBUFFER Ver- oder entriegelt den Textpuffer WINDOW Verändert die Eigenschaften eines Fensters Befehle, die die Steuerung der seriellen Schnittstelle behandeln BAUD Stellt die Übertragungsgeschwindigkeit der CLOSEDEVICE Gibt die serielle Schnittstelle frei DIAL Wählt eine oder mehrere Telefonnummer(n) DUPLEX Stellt den Duplex-Modus des Terminals ein HANGUP Beendet die Verbindung OPENDEVICE (Re-)Aktiviert die serielle Schnittstelle PARITY Setzt den Paritätsmodus der seriellen PROCESSIO Schaltet die Verarbeitung von empfangenen Daten ein oder aus. PROTOCOL Setzt das Handshaking-Protokoll der READ Liest Text vom Terminal ein REDIAL Wählt die Einträge der Wählliste neu an SENDBREAK Verschickt ein Unterbrechungssignal über die STOPBITS Stellt die Anzahl Stop-Bits der seriellen Schnittstelle ein WAIT

Wartet auf das Eingehen eines bestimmten Textes TIMEOUT Stellt die Befehls-Wartezeit ein Befehle, die sich mit Listen beschäftigen ADDITEM Fügt einen Eintrag in eine Liste ein CLEAR Löscht den Inhalt einer Liste oder des Textpuffers DIAL Wählt eine oder mehrere Telefonnummer(n) REMITEM Entfernt einen Eintrag aus einer Liste SELECTITEM Wählt einen Eintrag aus einer Liste aus SENDFILE Verschickt Dateien über das XPR-Protokoll TRAP Schaltet die Abarbeitung der Steuertextliste ein oder aus. WATT Wartet auf das Eingehen eines bestimmten Befehle, die sich mit dem Klemmbrett beschäftigen GETCLIP Liefert den Inhalt des Klemmbretts PASTECLIP Fügt den Inhalt des Klemmbretts in den Eingabestrom ein PRINT Druckt den Inhalt einer Liste aus PUTCLIP Legt Text im Klemmbrett ab Befehle, die sich mit Dateiübertragung beschäftigen

RECEIVEFILE

Empfängt Dateien über das XPR-Protokoll SENDFILE Verschickt Dateien über das XPR-Protokoll Befehle, die sich mit der Terminalsteuerung beschäftigen BEEPSCREEN Erzeugt ein audiovisuelles Signal CLEARSCREEN Löscht den Terminalbildschirm PROCESSIO Schaltet die Verarbeitung von empfangenen Daten ein oder aus. READ Liest Text vom Terminal ein RESETSCREEN Setzt den Terminalbildschirm zurück RESETSTYLES Setzt den Terminal-Text-Modus zurück RESETTEXT Setzt den Terminal-Text zurück SEND Verschickt Text Befehle, die sich mit Fenstern beschäftigen ACTIVATE Aktiviert das Programm CALLMENU Ruft eine Menüfunktion auf CLOSEREQUESTER Schließt das gerade geöffnete Fenster DEACTIVATE Deaktiviert das Programm OPENREQUESTER Öffnet ein bestimmtes Programmfenster REQUESTFILE Fordert einen Dateinamen vom Anwender an REQUESTNOTIFY

Gibt einen Hinweis an den Anwender aus REQUESTNUMBER Fordert einen Zahlenwert vom Anwender an REQUESTRESPONSE Fordert eine Entscheidung vom Anwender REQUESTSTRING Fordert einen Text vom Anwender an WINDOW Verändert die Eigenschaften eines Fensters Befehle, die sich mit Programmattributen beschäftigen GETATTR Fragt ein Attribut des Programms ab GOONLINE Bringt 'term' in Online-Zustand SETATTR Stellt ein Attribut des Programms ein Befehle, die sich mit der Programmsausführung beschäftigen

> EXECTOOL Führt ein Programm aus

RX

Führt ein ARexx-Skript aus

Befehle, die sich mit Ein-/Ausgabe beschäftigen

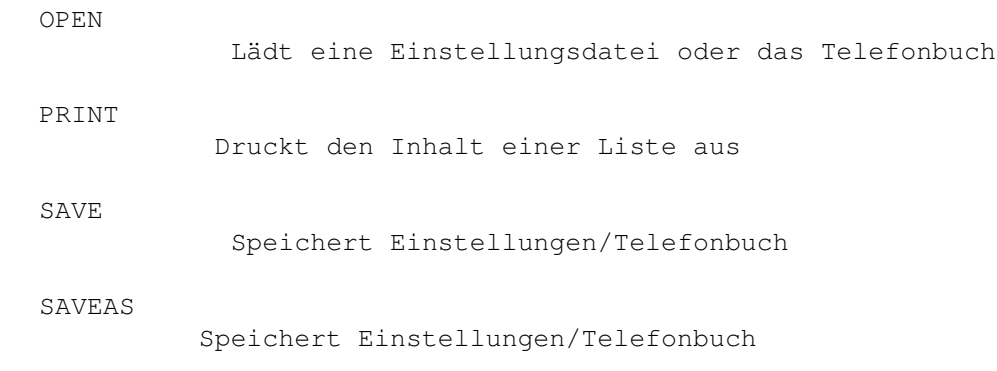

Verschiedene Befehle

DELAY Verzögert die Programmausführung FAULT Liefert den zu einem Fehler gehörenden Text HELP Liefert Hilfstext zu einem Befehl oder aktiviert die Online-Hilfsfunktion QUIT Beendet das Programm RESETTIMER Setzt den Online-Zeitzähler zurück SPEAK Spricht Text

# <span id="page-19-0"></span>**1.7 termRexx-deutsch.guide/ACTIVATE**

Der ACTIVATE Befehl

```
Format:
    ACTIVATE
Befehlsmuster:
     ,
Funktion:
     Bringt das Programm in einen Zustand zurück, in dem Eingaben
     erfolgen können.
Beschreibung:
     Das Programm kann mit Hilfe des Befehls
                DEACTIVATE
                 deaktiviert
     werden. Um es wieder zu reaktivieren ist der Befehl ACTIVATE zu
     benutzen. Wird dieser Befehl verwendet, während das Programm noch
     aktiv ist, so wird nur das Hauptfenster aktiviert und in den
     Vordergrund gebracht.
Ergebnis:
     -
Warnung:
     -
```
Beispiel:

/\* So wird das Programm (re-)aktiviert: \*/

ACTIVATE

# <span id="page-20-0"></span>**1.8 termRexx-deutsch.guide/ADDITEM**

Der ADDITEM Befehl

```
Format:
     ADDITEM [To] <Upload|Download|Dial|Wait|Trap> [Before|After]
     [Command <Befehl für Trap-Liste>] [Response <Text>] [Phone
     <Eintragsnummer, Name oder Muster>] [Name <Name>]
Befehlsmuster:
     TO/A, BEFORE/S, AFTER/S, RESPONSE/K, COMMAND/K, PHONE/K/F, NAME/K/F
Funktion:
     Fügt einen Eintrag (einen Namen, Telefonnummer, Text, usw.) vor
     oder hinter den gerade ausgewählten Eintrag ein.
Beschreibung:
     'term' verwaltet eine Reihe von Listen, dies sind:
    Upload Liste
          Die Liste der Dateien, die zu verschicken sind.
    Download Liste
          Die Liste der Dateien, die das Programm empfangen hat.
    Dial Liste
          Die Liste der Telefonnummern oder Telefonbucheinträge, die
          anzuwählen sind.
    Wait Liste
          Die Liste der Texte, auf die der Befehl
                WATT
                 warten soll.
    Trap Liste
          Liste aller Steuertexte.
     Neue Listeneinträge können mit dem Befehl ADDITEM hinzugefügt
     werden. Die Upload Liste erwartet die Namen von Dateien die der
     Befehl
                SENDFILE
                 verschicken soll. Es macht wenig Sinn, Dateinamen
     zur Download Liste hinzuzufügen, es dennoch aber möglich. Die
     Wait Liste erwartet Textzeilen, die der Befehl
                WAIT
                 im
     Eingabestrom suchen soll. Das Schlüsselwort RESPONSE dient dazu,
     beim Auftreten einer Zeichenfolge aus der Wait Liste direkt einen
     Text als Reaktion darauf zu verschicken. Hinweis: ein Eintrag der
     Wait Liste, der mit dem Schlüsselwort RESPONSE erzeugt wurde,
     wird vom
                WATT
                 Befehl intern verwaltet, das ARexx-Skript sieht
     nicht, ob er auftritt oder nicht.
```
Die Dial Liste erwartet eine Reihe verschiedener Parameter: Nummern von Telefonbucheinträgen Diese werden mit Hilfe des Phone Parameters übergeben und sollten einen Zahlenwert darstellen, über den der dazugehörende Eintrag aus dem Telefonbuch ermittelt wird. Namen von Telefonbucheinträgen Diese werden ebenfalls mit Hilfe des Phone Parameters übergeben und können entweder gültige Namen oder Namensmuster darstellen. Telefonnummern Diese werden über den Name Parameter übergeben. Einträge können vor oder hinter dem gegenwärtig ausgewählten Listeneintrag (siehe Befehl SELECTITEM ) eingefügt werden. Üblicherweise werden sie hinter dem gegenwärtig ausgewählten Listeneintrag eingefügt. Ergebnis: - Warnung: - Beispiel: /\* Befehlsergebnisse zugänglich machen. \*/ OPTIONS RESULTS /\* Einen Dateinamen vom Anwender anfordern. \*/ REQUESTFILE TITLE '"Zu verschickende Datei auswählen"' /\* Den Dateinamen in die Upload Liste einreihen. \*/ IF rc = 0 THEN ADDITEM TO upload NAME result /\* Telefonbucheintrag in die Dial Liste eintragen. \*/ ADDITEM TO dial PHONE 2 /\* Alle Telefonbucheinträge, deren Namen mit einem \* 'a' beginnt in die Dial Liste eintragen.  $\star/$ ADDITEM TO dial PHONE a#? /\* Eine einfache Telefonnummer in die Dial \* Liste eintragen.  $\star/$ ADDITEM TO dial NAME 424242

# <span id="page-22-0"></span>**1.9 termRexx-deutsch.guide/BAUD**

```
Der BAUD Befehl
Format:
     BAUD [Rate] <Baudrate in Bits pro Sekunde>
Befehlsmuster:
    RATE/A/N
Funktion:
     Stellt die Übertragungsgeschwindigkeit der seriellen
     Schnittstelle ein.
Beschreibung:
     Setzt die Übertragungsgeschwindigkeit der seriellen Schnittstelle
     auf einen definierten Wert. Der Rate Parameter wird mit allen von
     'term' unterstützten Geschwindigkeiten verglichen und der am
    nächsten liegende Wert übernommen.
Ergebnis:
     -
Warnung:
     -
Beispiel:
          /* Übertragungsgeschwindigkeit auf 2400 Baud setzen. */
          BAUD 2400
```
# <span id="page-22-1"></span>**1.10 termRexx-deutsch.guide/BEEPSCREEN**

```
Der BEEPSCREEN Befehl
Format:
    BEEPSCREEN
Befehlsmuster:
    ,
Funktion:
     Erzeugt ein audiovisuelles Signal.
Beschreibung:
     Ruft die Signalfunktion auf, gerade so, wie es in den
     Einstellungen des Hauptprogrammes vorgesehen ist.
Ergebnis:
```

```
-
Warnung:
     -
Beispiel:
           /* Signal aufrufen. */
          BEEPSCREEN
```
# <span id="page-23-0"></span>**1.11 termRexx-deutsch.guide/CALLMENU**

```
Der CALLMENU Befehl
Format:
     CALLMENU [Title] <Titelname oder Muster>
Befehlsmuster:
     TITLE/A/F
Funktion:
     Ruft die zu einem Menü gehörende Funktion auf.
Beschreibung:
     Ruft die mit einem Menüeintrag verbundene Funktion auf, gerade
     so, als hätte der Anwender es mit der Maus getan. Der Title
     Parameter kann jedem gültigen Menünamen oder einem Namensmuster
     entsprechen. In letzterem Fall wird nur der erste passende
     Menüeintrag aufgerufen.
Ergebnis:
     -
Warnung:
     Falls kein passender Menütitel gefunden werden konnte.
Beispiel:
          /* Aufruf des 'About...' Menüs. */
```
## <span id="page-23-1"></span>**1.12 termRexx-deutsch.guide/CAPTURE**

CALLMENU abou#?

```
Der CAPTURE Befehl
Format:
     CAPTURE [To] <Printer|File> [Name <Dateiname>]
Befehlsmuster:
    TO/A, NAME/K
```
Funktion: Aktiviert Mitschnitt auf Drucker oder in Datei. Beschreibung: Sofern nicht bereits ein Mitschnitt gemacht wird, wird empfangener Text auf dem Drucker oder in einer zu öffnenden Datei ausgegeben. Ist der File Parameter angegeben, aber kein Dateiname, so wird nach einem Namen gefragt. Ergebnis: - Warnung: Falls der Anwender eine Datei auswählen sollte, dies aber nicht getan hat. Beispiel: /\* Öffne eine Mitschnittsdatei. \*/ CAPTURE TO file NAME 'ram:Mitschnitt' /\* Schließe die Mitschnittsdatei, frage nach einer neuen. \*/ CLOSE FILE CAPTURE TO file /\* Aktiviere Mitschnitt zum Drucker. \*/ CAPTURE TO printer

# <span id="page-24-0"></span>**1.13 termRexx-deutsch.guide/CLEAR**

Der CLEAR Befehl

Format: CLEAR [From] <Upload|Download|Dial|Wait|Trap|Buffer> [Force] Befehlsmuster: FROM/A,FORCE/S Funktion: Löscht den Inhalt einer Liste oder des Textpuffers. Beschreibung: Dieser Befehl löscht den Inhalt einer der Listen, die mit Hilfe der Befehle ADDITEM , REMITEM , **SELECTITEM** , usw. bearbeitet werden können oder den Inhalt des Textpuffers. In letzterem Fall fordert

```
das Programm üblicherweise noch eine Bestätigung an, falls sich
     noch Text im Puffer befindet. Dies kann mit Hilfe des Force
     Parameters unterdrückt werden.
Ergebnis:
     \overline{\phantom{a}}Warnung:
     Falls der Anwender das Löschen des Textpuffers nicht bestägigen
     wollte.
Beispiel:
          /* Löschen der Wait Liste. */
          CLEAR FROM wait
          /* Löschen des Textpuffers, Frage nach Bestätigung. */
          CLEAR FROM buffer
          /* Falls keine Bestägigung vorliegt, Löschen ohne Abfrage. */
          IF rc ~= 0 THEN CLEAR FROM buffer FORCE
```
# <span id="page-25-0"></span>**1.14 termRexx-deutsch.guide/CLEARSCREEN**

```
Der CLEARSCREEN Befehl
Format:
    CLEARSCREEN
Befehlsmuster:
     ,
Funktion:
     Löscht den Inhalt des Terminalbildschirms.
Beschreibung:
     Löscht den Inhalt des Terminabildschirms, positioniert die
     Schreibmarke (Cursor) in der linken oberen Ecke.
Ergebnis:
     \equivWarnung:
     -
Beispiel:
          /* Löschen des Terminalbildschirms. */
          CLEARSCREEN
```
-

# <span id="page-26-0"></span>**1.15 termRexx-deutsch.guide/CLOSE**

```
Der CLOSE Befehl
Format:
     CLOSE [From] <Printer|File|All>
Befehlsmuster:
    FROM/A
Funktion:
     Beendet Mitschnitt auf Drucker oder in Datei.
Beschreibung:
    Beendet einen über den Befehl
                CAPTURE
                 gestarteten Mitschnitt auf
     Drucker (Printer), in eine Datei (File) oder beide (Both).
Ergebnis:
     -
Warnung:
     -
Beispiel:
          /* Beende jeglichen Mitschnitt. */
          CLOSE ALL
```
# <span id="page-26-1"></span>**1.16 termRexx-deutsch.guide/CLOSEDEVICE**

```
Der CLOSEDEVICE Befehl
Format:
     CLOSEDEVICE
Befehlsmuster:
     ,
Funktion:
     Gibt die serielle Schnittstelle frei.
Beschreibung:
     Gibt die serielle Schnittstelle frei, sodaß sie auch von anderen
     Programmen genutzt werden kann. Die Schnittstelle kann über den
     Befehl
                OPENDEVICE
                 wieder aktiviert werden.
Ergebnis:
```
Warnung:

-

Beispiel: /\* Gib die serielle Schnittstelle frei. \*/ CLOSEDEVICE

<span id="page-27-0"></span>**1.17 termRexx-deutsch.guide/CLOSEREQUESTER**

```
Der CLOSEREQUESTER Befehl
Format:
    CLOSEREQUESTER
Befehlsmuster:
    ,
Funktion:
     Schließt das gerade geöffnete Programmfenster.
Beschreibung:
     Schließt das gerade geöffnete Programmfenster, wie z.B. das
     Wählfenster, das Telefonbuch, usw. Fenster wie das Transferfenster
     werden hiervon nicht beeinflußt.
Ergebnis:
     -
Warnung:
     -
Beispiel:
          /* Schließe das gerade geöffnete Fenster,
           * welches auch immer.
           */
          CLOSEREQUESTER
```
# <span id="page-27-1"></span>**1.18 termRexx-deutsch.guide/DEACTIVATE**

Der DEACTIVATE Befehl

Format: DEACTIVATE

Befehlsmuster:

,

```
Funktion:
     Versetzt das Programm in Schlaf.
Beschreibung:
     Deaktiviert das Programm und versetzt es in Schlaf. Erfordert daß
     die Workbench aktiv ist, sodaß ein AppIcon angebracht werden
     kann. Dieser Befehl wird ignoriert, sofern das Programm bereits
     deaktiviert ist. Um das Programm zu reaktivieren, benutze man den
     Befehl
                ACTIVATE
                .
Ergebnis:
    -
Warnung:
     -
Beispiel:
          /* Deaktivieren des Programms. */
          DEACTIVATE
```
# <span id="page-28-0"></span>**1.19 termRexx-deutsch.guide/DELAY**

```
Der DELAY Befehl
Format:
    DELAY [MIC|MICROSECONDS <Zahl>] [[SEC|SECONDS] <Zahl>]
     [MIN|MINUTES <Zahl>] [QUIET]
Befehlsmuster:
    MIC=MICROSECONDS/K/N,SEC=SECONDS/N,MIN=MINUTES/K/N,QUIET/S
Funktion:
     Verzögert die Programmausführung.
Beschreibung:
     Hält die Ausführung des Programmes für eine gewisse Zeitperiode
     an. Von der Schnittstelle eingehende Zeichen werden auf dem
     Bildschirm ausgegeben, sofern nicht die QUIET-Option benutzt wird.
Ergebnis:
     -
Warnung:
    Falls der Befehl vor Beendigung unterbrochen wurde.
Beispiel:
          /* Warte fünf Sekunden lang. */
          DELAY 5
```
/\* Warte fünf Sekunden und 7 Mikrosekunden lang. \*/ DELAY MIC 7 SEC 5

### <span id="page-29-0"></span>**1.20 termRexx-deutsch.guide/DIAL**

```
Der DIAL Befehl
Format:
     DIAL [WAIT|SYNC] [[Num] <Telefonnummer>]
Befehlsmuster:
     WAIT=SYNC/S,NUM/F
Funktion:
     Wählt die angegebene Telefonnummer. Falls keine Telefonnummer
     angegeben wurde, wählt die in der Dial Liste angegebenen Nummern.
Beschreibung:
     Dieser Befehl erstellt eine Wählliste entweder aus der angegebenen
     Telefonnummer oder der belegten Dial Liste.
     Wird der WAIT-Parameter nicht benutzt, so wird dieser Befehl wird
     beendet, sobald der Wählvorgang eingeleitet ist. Anderenfalls
     wird bis zum Aufbau der Verbindung gewartet.
Ergebnis:
     -
Warnung:
     Falls keine Verbindung aufgebaut werden konnte.
Beispiel:
          /* Wähle eine einzelne Telefonnummer. */
          DIAL 424242
          /* Warte ein wenig, brich den Wählvorgang ab. */
          DELAY 5
          CLOSEREQUESTER
          /* Lösche die Dial Liste, füge alle Telefonbucheinträge
           * hinzu.
           \star/CLEAR FROM dial
          ADDITEM TO dial PHONE #?
          /* Wähle die Dial Liste. */
          DIAL WAIT
```

```
/* Ist eine Verbindung zustandegekommen? */
IF RC == 0 THEN SEND TEXT "Ack!\r"
```
# <span id="page-30-0"></span>**1.21 termRexx-deutsch.guide/DUPLEX**

```
Der DUPLEX Befehl
Format:
    DUPLEX [Full|Half|Echo]
Befehlsmuster:
    FULL/S,HALF=ECHO/S
Funktion:
     Stellt den Duplex-Modus der seriellen Schnittstelle ein.
Beschreibung:
     Stellt den Duplex-Modus der seriellen Schnittstelle ein, dies kann
     entweder Vollduplex (Full) oder Halbduplex (Half, Echo) sein.
Ergebnis:
     -
Warnung:
     -
Beispiel:
          /* Halbduplex aktivieren. */
          DUPLEX ECHO
```
# <span id="page-30-1"></span>**1.22 termRexx-deutsch.guide/EXECTOOL**

```
Der EXECTOOL Befehl
Format:
     EXECTOOL [Console] [Async] [Port] [Command] <File name>
Befehlsmuster:
     CONSOLE/S,ASYNC/S,PORT/S,COMMAND/A/F
Funktion:
    Führt ein Programm aus.
Beschreibung:
     Lädt und führt ein AmigaDOS-Programm aus. Der Console Parameter
    bewirkt, daß ein Ausgabefenster für das Programm geöffnet wird,
     der Async Parameter bewirkt, daß das Programm geladen und
     gestartet wird, der Befehl jedoch sofort beendet wird. Der Port
```

```
Parameter führt dazu, daß der Name des Rexx-Wirts als
     Aufrufparameter an das gestartete Programm übergeben wird.
Ergebnis:
     -
Warnung:
    -
Beispiel:
          /* Starte den 'Dir' Befehl. */
          EXECTOOL CONSOLE COMMAND 'dir c:'
```
### <span id="page-31-0"></span>**1.23 termRexx-deutsch.guide/FAULT**

```
Der FAULT Befehl
Format:
    FAULT [Code] <Fehlercode>
Befehlsmuster:
     CODE/A/N
Funktion:
     Liefert den zu einem Fehlercode gehörenden Fehlertext.
Beschreibung:
     'term' legt Fehlercodes in der Variable term.lasterror ab. Um den
     zu jedem Fehler gehörenden Fehlertext zu erhalten, benutze man
     diesen Befehl. Es werden sowohl die internen Rexx- und
     AmigaDOS-Fehlercodes als auch die 'term' eigenen Fehlercodes
     unterstützt.
Ergebnis:
     Der zum Fehler gehörende beschreibende Text.
Warnung:
     -
Beispiel:
          /* Befehlsergebnisse zugänglich machen. */
          OPTIONS RESULTS
          /* Zum Fehler 1001 gehörenden Text abrufen. */
          FAULT 1001
          /* Ergebnis ausgeben. */
          SAY result
```
## <span id="page-32-0"></span>**1.24 termRexx-deutsch.guide/GETATTR**

Der GETATTR Befehl

#### Format:

GETATTR [Object] <Name> [Field] <Name> [Stem <Name>] [Var <Name>]

### Befehlsmuster:

OBJECT/A, FIELD, STEM/K, VAR/K

#### Funktion:

Fragt ein Attribut des Programms ab.

#### Beschreibung:

Liefert Informationen über ein Stammobjekt, legt das Ergebnis nach Möglichkeit in der Variable result ab. Wird eine Variable über die Stem oder Var Parameter übergeben, legt die Informationen an dieser Stelle ab. Wird kein Field Parameter angegeben, legt das gesamte Stammobjekt in der über den Stem Parameter angegebenen Stammvariable ab.

Eine Liste der gültigen Attribute ist unter Attribute zu finden.

#### Ergebnis:

Legt die Information entweder in der Variable result oder in der über Stem, bzw. Var angegebenen Variable ab.

#### Warnung:

- Beispiel:

```
/* Befehlsergebnisse zugänglich machen. */
OPTIONS RESULTS
/* Ermittle den Namen des Rexx-Wirts. */
GETATTR OBJECT term FIELD arexx
/* Ausgabe des Ergebnisses. */
SAY result
/* Wie oben, jedoch in einer anderen Syntax. */
```
GETATTR term.arexx SAY result

```
/* Ablegen des gesamten Telefonbuchs in einer
 * Stammvariable.
 */
```
GETATTR phonebook STEM book

```
/* Ausgabe des Telefonbuchs. */
SAY 'Telefonbuch enthält' book.count 'Einträge'
DO i = 0 TO book.count - 1
  SAY 'Eintrag Nr.' i
  SAY 'Name :' book.i.name
  SAY 'Nummer :' book.i.number
  SAY 'Kommentar :' book.i.commenttext
  SAY 'Benutzername:' book.i.username
END i
```
## <span id="page-33-0"></span>**1.25 termRexx-deutsch.guide/GETCLIP**

```
Der GETCLIP Befehl
Format:
    GETCLIP [Unit <Nummer>]
Befehlsmuster:
     UNIT/K/N
Funktion:
     Liest den Inhalt des Klemmbretts aus.
Beschreibung:
     Liest den Inhalt des Klemmbretts aus und liefert ihn in der
     Variable result zurück. Liest entweder eine bestimmte Einheit des
     Klemmbretts aus, oder verwendet die in den Programmeinstellungen
     angegebene Einheit. Vorsicht: es können bis zu 65.536 Zeichen
     gelesen werden!
Ergebnis:
     Inhalt des Klemmbretts, sofern es Text enthält.
Warnung:
     Falls das Klemmbrett keinen Text enthält.
Beispiel:
          /* Befehlsergebnisse zugänglich machen. */
          OPTIONS RESULTS
          /* Inhalt des Klemmbretts auslesen. */
          GETCLIP
          /* Inhalt ausgeben. */
          IF rc \approx = 0 THEN
             SAY 'Klemmbrett enthält keinerlei Text'
          ELSE
```
SAY result

# <span id="page-34-0"></span>**1.26 termRexx-deutsch.guide/GOONLINE**

```
Der GOONLINE Befehl
Format:
    GOONLINE
Befehlsmuster:
     ,
Funktion:
    Bringt 'term' in den Onlinezustand.
Beschreibung:
     Sofort nach Ausführung dieses Befehles befindet sich 'term' im
     Onlinezustand. Dies kann sich unter Umständen sehr schnell
     ändern, falls über die Programmeinstellungen gefordert ist, daß
     das Trägersignal geprüft wird, solange 'term' online ist. Fehlt
     das Signal, geht 'term' wieder in den Offlinezustand.
Ergebnis:
     -
Warnung:
     -
Beispiel:
          /* Wechsel in den Onlinezustand. */
          GOONLINE
```
# <span id="page-34-1"></span>**1.27 termRexx-deutsch.guide/HANGUP**

```
Der HANGUP Befehl
Format:
    HANGUP
Befehlsmuster:
     ,
Funktion:
    Bricht die Telefonverbindung ab.
Beschreibung:
    Bricht die Telefonverbingung ab (legt auf), führt dazugehörige
    Makros aus.
```

```
Ergebnis:
     -
Warnung:
     -
Beispiel:
          /* Abbruch der Verbindung. */
          HANGUP
```
# <span id="page-35-0"></span>**1.28 termRexx-deutsch.guide/HELP**

```
Der HELP Befehl
Format:
     HELP [[Command] <Name>] [Prompt]
Befehlsmuster:
    COMMAND,PROMPT/S
Funktion:
     Liefert das Befehlsmuster eines Befehls oder aktiviert die
     Online-Hilfe.
Beschreibung:
     Dieser Befehl liefert entweder das zum über den Command Parameter
     angegebenen Befehl gehörende Befehlsmuster oder aktiviert die
     AmigaGuide(tm) Online-Hilfe.
Ergebnis:
     Angefordertes Befehlsmuster.
Warnung:
     -
Beispiel:
          /* Befehlsergebnisse zugänglich machen. */
          OPTIONS RESULTS
          /* Zum 'selectitem' Befehl gehörendes Befehlsmuster
           * abrufen.
           */
          HELP selectitem
          /* Ergebnis ausgeben. */
          SAY result
          /* Online-Hilfe starten. */
          HELP PROMPT
```
#### **1.29 termRexx-deutsch.guide/OPEN**

```
Der OPEN Befehl
Format:
     OPEN [Name <Dateiname>] [TO] <Translations|Functionkeys|Cursorkeys|
     Fastmacros|Hotkeys|Speech|Sound|Buffer|Configuration|Phone>
Befehlsmuster:
    NAME/K,TO/A
Funktion:
    Liest Einstellungen, das Telefonbuch oder den Textpuffer.
Beschreibung:
     Dieser Befehl liest den Inhalt einer Datei und legt die gelesenen
     Information in den Programmeinstellungen, dem Telefonbuch oder dem
     Textpuffer ab. Falls Text in den Puffer gelesen wird, so wird er
     an den bereits bestehenden Text angehängt. Ist kein Dateiname
     angegeben, so wird der Anwender gebeten, eine Datei auszuwählen.
Ergebnis:
     -
Warnung:
    Falls der Anwender eine Datei auswählen sollte, dies aber nicht
     getan hat.
Beispiel:
          /* Lade die Programmeinstellungen. */
          OPEN NAME 'ram:term.prefs' TO configuration
          /* Füge Text zum Puffer hinzu. */
          OPEN TO buffer
```
#### **1.30 termRexx-deutsch.guide/OPENDEVICE**

Der OPENDEVICE Befehl

Format: OPENDEVICE [Name <Dateiname>] [Unit <Nummer>] Befehlsmuster: NAME/K,UNIT/K/N Funktion: (Re-)Aktiviert die serielle Schnittstelle.

```
Beschreibung:
     (Re-)Aktiviert die serielle Schnittstelle (die über den Befehl
                CLOSEDEVICE
                 freigegeben wurde) oder eine andere Schnittstelle,
     sofern die Device oder Unit Parameter angegeben sind.
Ergebnis:
     -
Warnung:
     -
Beispiel:
          /* Schnittstelle freigeben. */
          CLOSEDEVICE
          /* Einen anderen Treiber verwenden. */
          OPENDEVICE DEVICE 'duart.device' UNIT 5
```
## **1.31 termRexx-deutsch.guide/OPENREQUESTER**

Der OPENREQUESTER Befehl

Format:

```
OPENREQUESTER [REQUESTER]
<Serial|Modem|Screen|Terminal|Emulation|Clipboard|
```

```
Capture|Commands|Misc|Path|Transfer|Translations|Functionkeys|Cursorkeys|
     Fastmacros|Hotkeys|Speech|Sound|Phone>
Befehlsmuster:
    REQUESTER/A
Funktion:
     Öffnet ein Programmfenster.
Beschreibung:
    Öffnet ein Programmfenster, von denen jeweils nur eines geöffnet
     sein kann. Das geöffnete Fenster kann mit Hilfe des Befehls
                CLOSEREQUESTER
                 wieder geschlossen werden.
```
Ergebnis:

 $\equiv$ Warnung: - Beispiel: /\* Öffne das Telefonbuchfenster. \*/ OPENREQUESTER phone

## **1.32 termRexx-deutsch.guide/PARITY**

```
Der PARITY Befehl
Format:
    PARITY [Even|Odd|None|Mark|Space]
Befehlsmuster:
     EVEN/S,ODD/S,NONE/S,MARK/S,SPACE/S
Funktion:
     Stellt den Paritätsmodus der seriellen Schnittstelle ein.
Beschreibung:
     Stellt den Paritätsmodus der seriellen Schnittstelle ein.
Ergebnis:
     -
Warnung:
     -
Beispiel:
          /* Paritätsmodus ändern. */
          PARITY NONE
```
### **1.33 termRexx-deutsch.guide/PASTECLIP**

```
Der PASTECLIP Befehl
Format:
    PASTECLIP [Unit <Nummer>]
Befehlsmuster:
    UNIT/K/N
Funktion:
    Fügt den Inhalt des Klemmbretts in den Eingabestrom ein.
```
Beschreibung: Fügt den Inhalt des Klemmbretts in den Eingabestrom ein. Liest den Inhalt der gewünschten Klemmbretteinheit oder der in der Programmkonfiguration angegebenen Einheit aus. Ergebnis: - Warnung: Falls das Klemmbrett keinen Text enthält. Beispiel: /\* Setze den Inhalt von Klemmbrett #2 ein. \*/ PASTECLIP UNIT 2

#### **1.34 termRexx-deutsch.guide/PRINT**

Der PRINT Befehl

```
Format:
     PRINT [From]
     <Screentext|Clipboard|Buffer|Dial|Wait|Upload|Download|Trap> [TO
     <Dateiname>] [Serial|Modem|Screen|Terminal|User|Comment|
     Size|Date|Attr]
Befehlsmuster:
     FROM/A, TO/K, SERIAL/S, MODEM/S, SCREEN/S, TERMINAL/S, USER/S,
     COMMENT/S,SIZE/S,DATE/S,ATTR/S
Funktion:
     Druckt den Inhalt des Bilschirms, des Klemmbretts, des Textpuffers
     oder einer der Listen aus.
Beschreibung:
     Gibt den Inhalt des Bilschirms, des Klemmbretts, des Textpuffers
     oder einer der Listen (siehe Befehl
                ADDITEM
                ) in einer Datei oder
     auf dem Drucker aus. Wir der To Parameter nicht angegeben, erfolgt
     die Ausgabe auf dem Drucker. Die Parameter Serial bis Attr
     bestimmen, welche Informationen gedruckt werden:
    Screentext, Clipboard, Buffer, Wait list
          Die Optionen haben keinen Einfluß auf den Ausdruck.
    Dial list
          Reagiert auf die Serial, Modem, Screen, Terminal, User und
          Comment Parameter. Der Ausdruck enthält die zu den
          angegebenen Einstellungen gehörenden Informationen.
    Upload list, Download list
          Reagiert auf die Comment, Size, Date und Attr Parameter. Der
          Ausdruck enthält die zu den Dateiattributen gehörenden
```

```
Informationen. Hinweis: wird auch nur einer dieser Parameter
          angeben, so werden die Dateinamen ohne die dazugehörenden
          Pfadnamen ausgegeben.
Ergebnis:
     \overline{\phantom{a}}Warnung:
     Falls der Anwender den Ausdruck abbricht.
Beispiel:
           /* Löschen der Dial Liste, unterbringen des
            * gesamten Telefonbuchs.
           */
          CLEAR dial
          ADDITEM TO dial PHONE #?
          /* Ausgabe der gesamten Dial Liste in einer Datei. */
          PRINT FROM dial TO 'ram:Telefonbuch' SERIAL MODEM SCREEN...
           ...TERMINAL USER COMMENT
```
#### **1.35 termRexx-deutsch.guide/PROCESSIO**

Der PROCESSIO Befehl

```
Format:
     PROCESSIO <On|Off>
Befehlsmuster:
     ON/S,OFF/S
```
#### Funktion:

Schaltet die Verarbeitung von empfangenen Daten ein oder aus.

#### Beschreibung:

'term' versucht üblicherweise, von der Schnittstelle empfangene Daten zu verarbeiten, d.h. sie im Terminal darzustellen oder eine Datenübertragung zu starten. Ein ARexx-Programm, das Wert darauf legt, alle eingegangenen Zeichen zu erhalten und nicht zwischen den einzelnen Aufrufen durch Eingriffe von 'term' selbst einzelne Zeichen verlieren möchte, kann es über den PROCESSIO dem Hauptprogramm verbieten, sich um die Bedienung der Schnittstelle zu kümmern. Für Anwendungsmöglichkeiten des Befehls siehe WAIT

Ergebnis: -

.

Warnung:

-

Beispiel: /\* Schnittstelle nicht mehr bedienen. \*/ PROCESSIO OFF

## **1.36 termRexx-deutsch.guide/PROTOCOL**

```
Der PROTOCOL Befehl
Format:
    PROTOCOL [None|RTSCTS|RTSCTSDTR]
Befehlsmuster:
     NONE/S,RTSCTS/S,RTSCTSDTR/S
Funktion:
     Stellt das Handshaking-Protokoll der seriellen Schnittstelle ein.
Beschreibung:
     Stellt das Handshaking-Protokoll der seriellen Schnittstelle ein.
Ergebnis:
     -
Warnung:
     -
Beispiel:
          /* Ändere das Handshaking-Protokoll. */
          PROTOCOL NONE
```
## **1.37 termRexx-deutsch.guide/PUTCLIP**

```
Der PUTCLIP Befehl
Format:
    PUTCLIP [Unit <Nummer>] [TEXT] <Text>
Befehlsmuster:
    UNIT/K/N,TEXT/A/F
Funktion:
    Bringt Text im Klemmbrett unter.
Beschreibung:
    Bringt den gegebenen Text im ausgewählten Klemmbrett unter. Wird
    keine Klemmbrettnummer angegeben, wählt das in der
```

```
Programmkonfiguration angegebene Klemmbrett.
Ergebnis:
     -
Warnung:
     -
Beispiel:
          /* Legt einen kurzen Text im Klemmbrett ab.
           * Vorsicht: kann maximal 65.536 Zeichen
           * lang sein.
           */
          PUTCLIP 'Hello sailor!'
```
### **1.38 termRexx-deutsch.guide/QUIT**

```
Der QUIT Befehl
Format:
    QUIT [Force]
Befehlsmuster:
    FORCE/S
Funktion:
     Beendet das Programm.
Beschreibung:
     Beendet das Programm, fragt nach einer Bestätigung, sofern der
     Force Parameter nicht angegeben wird. Vorsicht: dieser Befehl kann
     fehlschlagen, wenn noch Ausgabefenster auf dem 'term'-Bildschirm
     geöffnet sind.
Ergebnis:
     -
Warnung:
     Falls der Anwender keine Bestätigung gegeben hat.
Beispiel:
          /* Beende das Programm, frage nach Bestätigung. */
          QUIT
          /* Falls keine Bestätigung gegeben, beende sofort. */
          IF rc ~= 0 THEN QUIT FORCE
```
#### **1.39 termRexx-deutsch.guide/READ**

Der READ Befehl

#### Format:

READ [Num <Anzahl Zeichen>] [CR] [Noecho] [Verbatim] [[Prompt] <Text>]

Befehlsmuster:

NUM/K/N,CR/S,NOECHO/S,VERBATIM/S,PROMPT/K/F

Funktion:

Liest eine Anzahl Zeichen von der seriellen Schnittstelle.

Beschreibung:

Ist der Num Parameter angegeben, wird versucht eine Reihe Zeichen von der seriellen Schnittstelle zu lesen (Vorsicht: es können nur maximal 65.536 Zeichen gelesen werden). Der Befehl ist beendet, sobald genügend Zeichen gelesen, der Befehl abgebrochen oder die maximal auf Eingehen der Zeichen zu wartende Zeit (einstellbar über den Befehl

TIMEOUT

) gewartet wurde.

Wird der CR Parameter verwendet, können einfache Bearbeitungsfunktionen (Rückschritt, Control-X) zur Eingabe einer Zeile Text verwendet werden. Die Eingabe ist beendet, sobald die Zeilenrücklauf-Taste gedrückt, der Befehl abgebrochen oder die Wartezeit überschritten wurde.

Der Noecho Parameter verhindert, daß getippte Zeichen zur Gegenseite geschickt werden. Hinweis: soll eine bestimmte Anzahl Zeichen gelesen werden, so werden die gelesenen Zeichen grundsätzlich nicht zur Gegenseite geschickt.

Wird der Prompt-Parameter verwendet, so wird der übergebene Text wie mit dem Befehl SEND

verschickt.

Üblicherweise beachtet dieser Befehl die aktuelle Konvertierungstabelle für eingehende Zeichen. Sollen die Zeichen ohne jegliche Veränderungen gelesen werden, muß der Verbatim Parameter angegeben werden.

#### Ergebnis:

Die gelesenen Zeichen.

#### Warnung:

Sofern der Befehl abgebrochen wurde, keine Eingabe erfolgte oder die Wartezeit abgelaufen ist.

Beispiel:

/\* Befehlsergebnisse zugänglich machen. \*/

OPTIONS RESULTS

```
/* Wartezeit auf fünf Sekunden setzen. */
TIMEOUT 5
/* Sieben Zeichen lesen. */
READ NUM 7
/* Ergebnis ausgeben. */
IF rc \approx = 0 THEN
   SAY 'Es wurden keine Zeichen gelesen'
ELSE
   SAY result
/* Wartezeit abschalten. */
TIMEOUT OFF
/* Eingabe anfordern. */
READ CR PROMPT 'Bitte Text eingeben:'
/* Ergebnis ausgeben. */
IF rc \sim= 0 THEN
   SAY 'Es wurden keine Eingaben gemacht'
ELSE
   SAY result
```
### **1.40 termRexx-deutsch.guide/RECEIVEFILE**

```
Der RECEIVEFILE Befehl
Format:
     RECEIVEFILE [Mode <ASCII|Text|Binary>] [Name <Dateiname>]
Befehlsmuster:
    MODE/K, NAME/K
Funktion:
     Empfängt Dateien über das XPR-Protokoll.
Beschreibung:
     Empfängt eine oder mehrere Datei(en) über das eingestellte
     XPR-Protokoll. Der Mode Parameter bestimmt den Übertragungsmodus
     (normaler ASCII-Text, Textmodus oder Binärmodus). Verschiedene
     Transferprotokolle benötigen keinen Dateinamen, um Daten zu
     empfangen, wird jedoch ein Name benötigt und wurde keiner
     Angegeben, so wird ein Name abgefragt.
     Die Namen aller empfangenen Dateien werden in der Download Liste
```
abgelegt, die vor Start des Empfangs gelöscht wird. Ergebnis: - Warnung: Sofern ein Dateiname angefordert wurde, der Anwender aber keinen ausgewählt hat. Beispiel: /\* Empfange eine Datei im Textmodus. \*/ RECEIVEFILE MODE text

#### **1.41 termRexx-deutsch.guide/REDIAL**

```
Der REDIAL Befehl
Format:
    REDIAL
Befehlsmuster:
     ,
Funktion:
     Wählt den Inhalt der Wählliste von neuem.
Beschreibung:
    Wählt die in der Wählliste verbliebenen Einträge von neuem an.
     Dieser Befehl ist beendet, sobald die Wählfunktion gestartet
     wurde.
Ergebnis:
     -
Warnung:
    Falls Wählliste leer ist.
Beispiel:
          /* Wähle erneut an. */
          REDIAL
          /* Erfolgreich? */
          IF rc ~= 0 THEN SAY 'Wählliste ist leer'
```
#### **1.42 termRexx-deutsch.guide/REMITEM**

Der REMITEM Befehl Format: REMITEM [From] <Upload|Download|Dial|Wait|Trap> [Name <Name oder Muster>] Befehlsmuster: FROM/A,NAME/K/F Funktion: Entfernt einen oder mehrere Einträge aus einer Liste. Beschreibung: Entfernt einen oder mehrere Einträge aus einer Liste. Ist kein Name Parameter angegeben, entfernt den gerade angewählten Listeneintrag (siehe Befehl SELECTITEM ). Der Name Parameter kann ein gültiger Name oder ein Namensmuster sein. Hinweis: Entfernt keine benannten Einträge aus der Dial Liste. Ergebnis: - Warnung: Falls kein passender Listeneintrag gefunden werden konnte. Beispiel: /\* Entferne den gerade angewählten Eintrag aus \* der Wait Liste. \*/ REMITEM FROM wait /\* Entferne alle Einträge aus der Wait Liste, die \* mit einem 'z' enden. \*/ REMITEM FROM wait NAME '#?z'

#### **1.43 termRexx-deutsch.guide/REQUESTFILE**

```
Der REQUESTFILE Befehl
Format:
     REQUESTFILE [Title <Titeltext>] [Path <Pfadname>] [File
     <Dateiname>] [Pattern <Muster>] [Multi] [Stem|Name <Variable name>]
Befehlsmuster:
     TITLE/K,PATH/K,FILE/K,PATTERN/K,MULTI/S,STEM=NAME/K
```

```
Funktion:
     Fordert einen oder mehrere Dateinamen vom Anwender an.
Beschreibung:
     Fordert einen oder mehrere Dateinamen vom Anwender an. Öffnet ein
     Dateiauswahlfeld mit angegebenen Titel, Pfad- und Dateiname und
     Namensmuster. Ist nur ein einzelner Name anzufordern, wird er in
     der Variable result zurückgeliefert. Bei mehreren Namen (über
     den Multi Parameter zu aktivieren) werden diese in der über den
     Stem Parameter anzugebenen Stammvariable abgelegt.
Ergebnis:
     Der Name der Datei wird in der Variable result abgelegt. Wurden
     mehrere Dateien ausgewählt, werden folgende Informationen in der
     angegebenen Stammvariable abgelegt:
    <Variablenname>.COUNT
          Die Anzahl der ausgewählten Dateien.
    <Variablename>.0 bis <Variablenname>.n-1
          Die Dateinamen.
Warnung:
     Falls keine Datei ausgewählt wurde.
Beispiel:
          /* Befehlsergebnisse zugänglich machen. */
          OPTIONS RESULTS
          /* Einen einzelnen Dateinamen ermitteln. */
          REQUESTFILE TITLE '"Eine Datei auswählen"'
          /* Ergebnis ausgeben. */
          IF rc \approx = 0 THEN
             SAY 'Es wurde keine Datei ausgewählt'
          ELSE
             SAY result
          /* Mehrere Dateien auswählen. */
          REQUESTFILE TITLE 'Mehrere Dateien auswählen' MULTI STEM names
          /* Ergebnis auswählen. */
          IF rc \sim= 0 THEN
             SAY 'Es wurden keine Dateien ermittelt'
          ELSE DO
             SAY 'Dateien ausgewählt:' names.count
             DO i = 0 TO names.count - 1
                SAY names.i
             END
          END
```
## **1.44 termRexx-deutsch.guide/REQUESTNOTIFY**

```
Der REQUESTNOTIFY Befehl
Format:
    REQUESTNOTIFY [Title <Titeltext>] [Prompt] <Hinweistext>
Befehlsmuster:
    TITLE/K,PROMPT/A/F
Funktion:
     Gibt einen Hinweis an den Anwender aus
Beschreibung:
     Gibt einen Hinweis an den Anwender aus. Der Hinweistext kann
     Zeichen zur Zeilenschaltung enthalten ('0A'X), der Anwender kann
     das zu öffnende Fenster durch Anklicken des Continue schließen.
Ergebnis:
     \equivWarnung:
     -
Beispiel:
          /* Hinweis ausgeben. */
          REQUESTNOTIFY TITLE '"Wichtiger Hinweis"' ...
          ...PROMPT 'Dieser Hinweis ist wichtig'
```
## **1.45 termRexx-deutsch.guide/REQUESTNUMBER**

```
Der REQUESTNUMBER Befehl
Format:
    REQUESTNUMBER [Default <Vorgabe>] [Prompt <Hinweistext>]
Befehlsmuster:
     DEFAULT/K/N,PROMPT/K/F
Funktion:
     Fordert einen Zahlenwert vom Anwender an
Beschreibung:
     Fordert einen Zahlenwert vom Anwender an, zeigt den Hinweistext an
     und gibt den Standardwert vor.
Ergebnis:
    Die eingebene Zahl.
Warnung:
     Falls keine Zahl eingegeben wurde.
```

```
Beispiel:
          /* Befehlsergebnisse zugänglich machen. */
          OPTIONS RESULTS
          /* Eine einzelne Zahl abrufen. */
          REQUESTNUMBER DEFAULT 42 PROMPT 'Antwort eingeben'
          /* Ergebnis ausgeben. */
          IF rc \approx = 0 THEN
             SAY 'Es wurde keine Zahl eingegeben'
          ELSE
             SAY result
```
#### **1.46 termRexx-deutsch.guide/REQUESTRESPONSE**

```
Der REQUESTRESPONSE Befehl
Format:
    REQUESTRESPONSE [Title <Titeltext>] [Options <Optionen>] [Prompt]
     <Hinweistext>
Befehlsmuster:
     TITLE/K,OPTIONS/K,PROMPT/A/F
Funktion:
     Fordert eine Entscheidung vom Anwender
Beschreibung:
     Fordert eine Entscheidung vom Anwender, zeigt den gegeben
     Hinweistext an und gibt die angegebenen Optionen als anklickbare
    Knöpfe vor. Werden keine Optionen angegeben, so wird Yes|No
     verwendet.
Ergebnis:
     Werden die Optionen Ja|Vielleicht|Nein benutzt, so wird 1 für Ja,
     2 für Vielleicht und eine Warnung für No zurückgeliefert.
Warnung:
     Falls die negative Wahl getroffen wurde.
Beispiel:
          /* Befehlsergebnisse zugänglich machen. */
          OPTIONS RESULTS
          /* Eine Entscheidung fordern. */
          REQUESTRESPONSE PROMPT 'Sind Sie unentschieden?' ...
          ...OPTIONS 'Ja|Vielleicht|Nein'
          /* Wie sieht das Ergebnis aus? */
```

```
IF rc \sim= 0 THEN
   SAY 'Nicht unentschieden'
ELSE DO
   IF result = 0 THEN
      SAY 'Unentschieden'
   ELSE
      SAY 'Wahrscheinlich unentschieden'
END
```
## **1.47 termRexx-deutsch.guide/REQUESTSTRING**

```
Der REQUESTSTRING Befehl
Format:
     REQUESTSTRING [Secret] [Default <Vorgabe>] [Prompt <Hinweistext>]
     Citem Befehlsmuster:
     SECRET/S,DEFAULT/K,PROMPT/K/F
Funktion:
     Fordert einen Text vom Anwender an
Beschreibung:
     Fordert einen Text vom Anwender an, verwendet gegeben Hinweistext
     und Vorgabewert. Wird der Secret Parameter verwendet, werden die
     getippten Zeichen nicht angezeigt.
Ergebnis:
     Der eingegebene Text.
Warnung:
     Falls kein Text eingegeben wird.
Beispiel:
          /* Befehlsergebnisse zugänglich machen. */
          OPTIONS RESULTS
          /* Eine geheime Eingabe anfordern. */
          REQUESTSTRING SECRET DEFAULT '"hello sailor!"' ...
          ...PROMPT 'Geheimen Text eingeben'
          /* Ergebnis ausgeben. */
          IF rc \approx= 0 THEN
             SAY 'Kein Text wurde eingegeben'
          ELSE
             SAY result
```
## **1.48 termRexx-deutsch.guide/RESETSCREEN**

```
Der RESETSCREEN Befehl
Format:
    RESETSCREEN
Befehlsmuster:
    \mathbf{r}Funktion:
    Setzt den Terminalbildschirm zurück.
Beschreibung:
    Setzt den Terminalbildschirm auf Standardwerte zurück, dies
     schließt das Bildschirmlöschen und das Zurücksetzen von Text
     und Textattributen und Farben ein.
Ergebnis:
    -
Warnung:
     -
Beispiel:
          /* Zurücksetzen des Terminalbildschirms. */
          RESETSCREEN
```
## **1.49 termRexx-deutsch.guide/RESETSTYLES**

```
Der RESETSTYLES Befehl
Format:
    RESETSTYLES
Befehlsmuster:
     ,
Funktion:
     Setzt den Terminal-Text-Modus zurück
Beschreibung:
     Setzt den Terminal-Text-Modus zurück, einschließlich Fettdruck,
     inversem Text, Kursivschrift, usw.
Ergebnis:
     -
Warnung:
    -
Beispiel:
```

```
/* Terminal-Textmodus zurücksetzen. */
RESETSTYLES
```
## **1.50 termRexx-deutsch.guide/RESETTEXT**

```
Der RESETTEXT Befehl
Format:
  RESETTEXT
Befehlsmuster:
    ,
Funktion:
    Setzt den Terminal-Text zurück
Beschreibung:
    Setzt den Terminal-Text zurück, einschließlich Graphik- oder G1
    Modus.
Ergebnis:
    -
Warnung:
     -
Beispiel:
          /* Terminaltext zurücksetzen. */
          RESETTEXT
```
## **1.51 termRexx-deutsch.guide/RESETTIMER**

```
Der RESETTIMER Befehl
Format:
    RESETTIMER
Befehlsmuster:
    ,
Funktion:
    Setzt den Onlinezeit-Zähler zurück.
Beschreibung:
     Der Onlinezeit-Zähler wird auf 00:00:00 zurückgesetzt,
     unabhängig davon, ob 'term' gerade online ist oder nicht.
Ergebnis:
```
- Warnung: - Beispiel: /\* Zähler zurücksetzen. \*/ RESETTIMER

## **1.52 termRexx-deutsch.guide/RX**

```
Der RX Befehl
Format:
    RX [Console] [Async] [Command] <Programmname>
Befehlsmuster:
     CONSOLE/S,ASYNC/S,COMMAND/A/F
Funktion:
     Führt ein ARexx-Skript aus.
Beschreibung:
    Führt ein ARexx-Skript aus, wird der Console Parameter angegeben,
     wird ein Ausgabefenster geöffnet. Wir der Async Parameter
     angegeben, so wird der Befehl nach Starten des Programms beendet.
Ergebnis:
     -
Warnung:
     -
Beispiel:
          /* Starten der 'term' Befehlseingabe. */
          RX CONSOLE ASYNC 'term:cmdshell.term'
```
#### **1.53 termRexx-deutsch.guide/SAVE**

Der SAVE Befehl

Format:

```
SAVE [From] <Translations|Functionkeys|
Cursorkeys|Fastmacros|Hotkeys|Speech|
Sound|Buffer|Configuration|Phone| Screentext|Screenimage>
```
Befehlsmuster: FROM/A

```
Funktion:
     Speichert Daten in einer Datei
Beschreibung:
     Speichert Daten in einer anzugebenden Datei. Mehr zu diesem Befehl
     ist beim Befehl
                SAVEAS
                 zu finden.
Ergebnis:
     -
Warnung:
     Falls keine Datei ausgewählt wurde.
Beispiel:
          /* Abspeichern des Bildschirms als IFF-ILBM Bild. */
          SAVE FROM screenimage
```
#### **1.54 termRexx-deutsch.guide/SAVEAS**

```
Der SAVEAS Befehl
Format:
     SAVEAS [Name <Dateiname>] [From]
     <Translations|Functionkeys|Cursorkeys|
     Fastmacros|Hotkeys|Speech|Sound|Buffer|
     Configuration|Phone|Screentext| Screenimage>
Befehlsmuster:
    NAME/K,FROM/A
Funktion:
     Speichert Daten in einer Datei.
Beschreibung:
     Speichert Daten in einer Datei, fragt nach einem Dateinamen, falls
     keiner angegeben wurde. Speichert entweder Programmeinstellungen,
     den Inhalt des Telefonbuchs (Phonebook Parameter), den Inhalt des
     Terminalbildschirms als ASCII Text (Screentext Parameter) oder den
     Inhalt des Terminalbildschirms als IFF-ILBM-Bild (Screenimage
     Parameter).
Ergebnis:
     -
Warnung:
     Falls kein Dateiname angegeben wurde.
Beispiel:
          /* Speichern der Programmeinstellungen. */
```
SAVEAS NAME 'ram:term.prefs' FROM configuration

#### **1.55 termRexx-deutsch.guide/SELECTITEM**

```
Der SELECTITEM Befehl
Format:
     SELECTITEM [Name <Name>] [From] <Upload|Download|Dial|Wait|Trap>
     [Next|Prev|Previous|Top|Bottom]
Befehlsmuster:
    NAME/K,FROM/A,NEXT/S,PREV=PREVIOUS/S,TOP/S,BOTTOM/S
Funktion:
     Wählt einen Eintrag aus einer Liste aus
Beschreibung:
     Wählt einen Eintrag aus einer Liste aus, liefert den Namen des
     Eintrags in der result Variable zurück. Der Top Parameter wählt
     den ersten Listeneintrag, Bottom den letzten, Next den
     nächstfolgenden und Previous den vorhergehenden Eintrag.
     Anstelle eines Positionsparameters kann auch ein Name, bzw. ein
     Namensmuster angegeben werden. Der erste passende Listeneintrag
     wird ausgewählt.
     Hinweis: Kann nicht mit der Dial Liste verwendet werden.
Ergebnis:
     Liefert den Namen des ausgewählten Eintrags in der Variable
     result.
Warnung:
     Falls das Ende der Liste erreicht ist.
Beispiel:
          /* Befehlsergebnisse zugänglich machen. */
          OPTIONS RESULTS
          /* Inhalt der Download Liste ausgeben. */
          SELECTITEM FROM download TOP
          DO WHILE rc = 0SAY result
             SELECTITEM FROM download NEXT
          END
```
#### **1.56 termRexx-deutsch.guide/SEND**

```
Der SEND Befehl
Format:
    SEND [Noecho] [Local] [Literal] [Byte <ASCII-Code>] [Text] <Text>
Befehlsmuster:
     NOECHO/S,LOCAL/S,LITERAL/S,BYTE/K/N,TEXT/A/F
Funktion:
     Verschickt den gegebenen Text über die serielle Schnittstelle,
     führt enthaltene Befehlssequenzen aus.
Beschreibung:
     Verschickt den gegebenen Text über die serielle Schnittstelle,
     führt enthaltene Befehlssequenzen aus (siehe Dokumentation des
     Hauptprogrammes). Um ein einzelnes Zeichen zu verschicken, ist der
     Byte Parameter zu verwenden. Wird der Noecho Parameter verwendet,
     wird die Terminalausgabe unterdrückt. Der Local Parameter
    bewirkt, dass der Text nur im Terminal ausgegeben, aber nicht
    über die serielle Schnittstelle verschickt wird. Der Parameter
     Literal sorgt dafür, daß der zu versendende Text so wie er ist
     übertragen wird. Befehlssequenzen werden nicht interpretiert.
Ergebnis:
     -
Warnung:
     -
Beispiel:
          /* Etwas Text ausgeben. */
          SEND 'Etwas Text.\r\n'
          /* Ein einzelnes Zeichen (eine Null) ausgeben. */
          SEND BYTE 0
          /* Einen Befehl ausführen (Break-Signal verschicken). */
          SEND ' \ x'
```
### **1.57 termRexx-deutsch.guide/SENDBREAK**

```
Der SENDBREAK Befehl
Format:
     SENDBREAK
Befehlsmuster:
```
,

```
Funktion:
     Verschickt ein Unterbrechungssignal über die serielle
     Schnittstelle
Beschreibung:
     Verschickt ein Unterbrechungssignal über die serielle
     Schnittstelle
Ergebnis:
     -
Warnung:
     -
Beispiel:
          /* Unterbrechungssignal verschicken. */
          SENDBREAK
```
#### **1.58 termRexx-deutsch.guide/SENDFILE**

```
Der SENDFILE Befehl
```

```
Format:
     SENDFILE [Mode <ASCII|Text|Binary>] [Names] {Dateinamen}
```

```
Befehlsmuster:
     MODE/K, NAMES/M
```
#### Funktion:

Verschickt Dateien über das XPR-Protokoll

Beschreibung:

Verschickt eine oder mehrere Datei(en) über das eingestellte XPR-Protokoll. Der Mode Parameter bestimmt den Übertragungsmodus (normaler ASCII-Text, Textmodus oder Binärmodus). Einige Übertragungsprotokolle haben eigene Mittel und Zwecke, die zu verschickenden Dateien zu bestimmen. Sind keine Dateinamen angegeben und ist die Upload Liste leer, wird das Programm nachfragen.

Erfolgreich aus der Upload Liste verschickte Dateien werden aus der Liste entfernt, nur die Dateinamen verbleiben in der Liste, die nicht übertragen werden konnten.

Zu verschickende Dateien, deren Name keinen kompletten Pfadnamen enthält, werden immer in der Schublade gesucht, die in den Pfadeinstellungen für Binär-/Text- und ASCII-Upload angegeben ist.

Ergebnis:

-

```
Warnung:
     Falls keine Dateinamen ausgewählt wurden.
Beispiel:
          /* Verschicke Dateien. */
          SENDFILE
          /* Verschicke eine einzelne Datei. */
          SENDFILE 'c:list'
          /* Lösche die Upload Liste, füge eine
           * einzige Datei hinzu.
           */
          CLEAR upload
          ADDITEM TO upload NAME 'c:dir'
          /* Verschicke die Datei. */
          SENDFILE
```
## **1.59 termRexx-deutsch.guide/SETATTR**

Der SETATTR Befehl

```
Format:
     SETATTR [Object] <Name> [Field] <Name> [Stem <Name>] [Var <Name>]
Befehlsmuster:
     OBJECT/A, FIELD, STEM/K, VAR
Funktion:
    Stellt ein Attribut des Programms ein.
Beschreibung:
     Stellt ein Attribut des Programms ein, liest die benötigten
     Informationen aus der angegebenen Stamm- oder einfachen Variable.
     Eine Liste der gültigen Attribute ist unter
                Attribute
                 zu finden.
Ergebnis:
     -
Warnung:
     -
Beispiel:
          /* Einstellen der Baudrate. */
          SETATTR serialprefs baudrate 2400
```
### **1.60 termRexx-deutsch.guide/SPEAK**

```
Der SPEAK Befehl
Format:
    SPEAK [Text] <Text>
Befehlsmuster:
    TEXT/A/F
Funktion:
     Spricht den gegebenen Text über den Amiga-Sprachsynthesizer.
Beschreibung:
     Spricht den gegebenen Text über den Amiga-Sprachsynthesizer, die
     Sprachfunktion muß hierfür aktiviert sein.
Ergebnis:
    -
Warnung:
     -
Beispiel:
          /* Beispieltext aussprechen. */
          SPEAK 'This is Amiga speaking.'
```
## **1.61 termRexx-deutsch.guide/STOPBITS**

```
Der STOPBITS Befehl
Format:
    STOPBITS [0|1]
Befehlsmuster:
    0/S, 1/SFunktion:
     Ótellt die Anzahl Stop-Bits der seriellen Schnittstelle ein.
Beschreibung:
     Stellt die Anzahl Stop-Bits der seriellen Schnittstelle ein.
Ergebnis:
     -
Warnung:
```
-

Beispiel: /\* Anzahl Stop-Bits einstellen. \*/ STOPBITS 1

## **1.62 termRexx-deutsch.guide/TEXTBUFFER**

```
Der TEXTBUFFER Befehl
Format:
    TEXTBUFFER [Lock|Unlock]
Befehlsmuster:
    LOCK/S,UNLOCK/S
Funktion:
     Ver- oder entriegelt den Textpuffer.
Beschreibung:
    Ver- oder entriegelt den Textpuffer.
Ergebnis:
     -
Warnung:
     -
Beispiel:
          /* Verriegele den Textpuffer. */
          TEXTBUFFER LOCK
```
## **1.63 termRexx-deutsch.guide/TIMEOUT**

```
Der TIMEOUT Befehl
Format:
     TIMEOUT [[Sec|Seconds] <Number>] [Off]
Befehlsmuster:
    SEC=SECONDS/N,OFF/S
Funktion:
    Stellt die Befehls-Wartezeit ein
Beschreibung:
    Stellt die Befehls-Wartezeit ein, die die Befehle
               WAIT
```
und READ verwenden. Ergebnis: - Warnung: - Beispiel: /\* Wartezeit einstellen. \*/ TIMEOUT SEC 5

## **1.64 termRexx-deutsch.guide/TRAP**

```
Der TRAP Befehl
Format:
    TRAP <On|Off>
Befehlsmuster:
    ON/S,OFF/S
Funktion:
     Schaltet die Abarbeitung der Trap-Liste ein oder aus.
Beschreibung:
     Die Abarbeitung der Trap-Liste wird ein- oder ausgeschaltet.
Ergebnis:
     \equivWarnung:
     -
Beispiel:
          /* Trapliste nicht mehr beachten. */
          TRAP OFF
```
## **1.65 termRexx-deutsch.guide/WAIT**

Der WAIT Befehl

```
Format:
    WAIT [Noecho] [[Text] <Text>]
```

```
Befehlsmuster:
     NOECHO/S,TEXT/F
Funktion:
     Wartet auf das Eingehen eines bestimmten Textes.
Beschreibung:
     Wartet auf das Eingehen eines bestimmten Textes. Wird kein
     Wartetext mit dem TEXT Parameter angegeben, wird der Text aus der
     Wait Liste entnommen. Der Noecho Parameter unterdrückt
     Terminal-Ausgabe. Hinweis: Groß- und Kleinschreibung haben keinen
     Einfluß auf den Vergleich der Texte. Da 'term' bevor und nachdem
     der WAIT Befehl aufgerufen wird, über den eingehenden Datenstrom
     wacht, können dem Befehl Daten verlorengehen, auf die er warten
     soll. Um diesen Effekt zu vermeiden kann man den PROCESSIO Befehl
     benutzen (siehe
                PROCESSIO
                ). Am Anfang des Programmes verbietet man
     'term' mit PROCESSIO OFF, den eingehenden Datenstrom zu
     verändern, ruft dann WAIT auf und erlaubt am Ende des Programmes
     mit PROCESSIO ON wieder den Zugriff.
Ergebnis:
     Liefert den gefundenen Text zurück.
Warnung:
     Falls die Wartezeit überschritten oder der Befehl abgebrochen
     wurde.
Beispiel:
          /* Befehlsergebnisse zugänglich machen. */
          OPTIONS RESULTS
          /* Wartezeit einstellen. */
          TIMEOUT SEC 30
          /* Warte auf etwas Text. */
          WAIT 'etwas Text'
          /* Lösche die Wait Liste, trage zwei
           * Worte ein.
           */
          CLEAR wait
          ADDITEM TO wait NAME 'dings'
          ADDITEM TO wait NAME 'da'
          /* Warte auf das Eingehen der Texte. */
          WATT
          /* Ausgabe des Ergebnisses. */
          IF rc \approx = 0 THEN
```

```
SAY 'Kein Text wurde erkannt'
ELSE
   SAY result
```
#### **1.66 termRexx-deutsch.guide/WINDOW**

```
Der WINDOW Befehl
Format:
     WINDOW [Names] {<Buffer|Review|Packet|Fastmacros|
     Status|Main|UploadQueue>} [Open|Close] [Activate] [Min|Max]
     [Front|Back] [Top|Bottom|Up|Down]
Befehlsmuster:
     NAMES/A/M, OPEN/S, CLOSE/S, ACTIVATE/S, MIN/S, MAX/S, FRONT/S, BACK/S,
     TOP/S,BOTTOM/S,UP/S,DOWN/S
Funktion:
     Verändert die Eigenschaften eines Fensters.
Beschreibung:
     Verändert die Eigenschaften eines Fensters. Nicht alle Fenster
     unterstützen alle Befehle. Unterstützte Fenster sind:
    Buffer
          Der Textpuffer-Bildschirm, unterstützt die Befehle Open,
          Close, Activate und Front.
    Review
          Das Ausgabepuffer-Fenster, unterstützt die Befehle Open,
          Close, Activate, Min, Max, Front, Back, Top, Bottom, Up, und
          Down.
    Packet
          Die Zeileneingabe, unterstützt die Befehle Open, Close,
          Activate, Min, Max, Front und Back.
    Fastmacros
          Das Fast! Makro Fenster, unterstützt die Befehle Open, Close,
          Activate, Min, Max, Front und Back.
    Status
          Das Statusfenster, unterstützt die Befehle Open, Close,
          Activate, Front und Back.
    Main
          Das Hauptfenster, unterstützt die Befehle Open, Close,
          Activate, Front und Back.
Ergebnis:
     -
Warnung:
     -
```
Beispiel: /\* Öffne alle Fenster. \*/

WINDOW buffer review packet fastmacros status main OPEN

## **1.67 termRexx-deutsch.guide/Attribute**

```
Attribute
   Viele der Programminternen Variablen können durch die Befehle
                GETATTR
                 und
                SETATTR
                 gelesen und verändert werden. Die verfügbaren
Informationen (Attribute) können, wie folgt beschrieben ist, abgerufen
werden:
Zahlenwert
    <Stammobjekt>.<Feld>
          Zahlenwert
     Die Information ist ein Zahlenwert.
Text
    <Stammobjekt>.<Feld>
          Text
     The Information ist ein Text.
Wahrheitswert
    <Stammobjekt>.<Feld>
          Wahrheitswert
     The Information ist ein Wahrheitswert und kann entweder ON (wahr,
     aktiv, eingeschaltet) oder OFF (falsch, inaktiv, ausgeschaltet)
     sein.
Name
    <Stammobjekt>.<Feld>
          <Wert 1> ... <Wert n>
     Die Information ist einer der angegebenen Werte.
Das TERM Objekt (Nicht veränderbar)
TERM.VERSION
     Text
     Die Version des 'term' Programms.
TERM.SCREEN
     Text
```
# Der Name des öffentlichen Bildschirms, auf dem sich das 'term' Hauptfenster befindet. TERM.SESSION.ONLINE Wahrheitswert Ob gerade eine Verbindung besteht oder nicht. TERM.SESSION.SESSIONSTART Text Zeit und Datum zu dem das 'term' Programm gestartet wurde. TERM.SESSION.BYTESSENT Zahlenwert TERM.SESSION.BYTESRECEIVED Zahlenwert TERM.SESSION.CONNECTMESSAGE Text Der vom Modem beim Verbindungsaufbau ausgegebene Text. TERM.SESSION.BBSNAME Text TERM.SESSION.BBSNUMBER Text TERM.SESSION.BBSCOMMENT Text TERM.SESSION.USERNAME Text TERM.SESSION.ONLINEMINUTES Zahlenwert Die Minuten, die das Programm bereits mit einer Mailbox verbunden ist. TERM.SESSION.ONLINECOST Zahlenwert Die Kosten der aktuellen Verbindung. TERM.AREXX Text Der Name des Rexx-Wirts, mit dem das ARexx-Skript kommuniziert. TERM.LASTERROR Zahlenwert Der Fehlercode, den der letzte Befehl hinterlassen hat.

TERM.TERMINAL.ROWS Zahlenwert Die Anzahl der Textzeilen des Terminalbildschirm. TERM.TERMINAL.COLUMNS Zahlenwert Die Anzahl der Textspalten des Terminalbildschirm. TERM.BUFFER.SIZE Zahlenwert Der Umfang des Textpuffers. Das PHONEBOOK Objekt (Nicht veränderbar) Verfügbare Felder sind: PHONEBOOK.COUNT Zahlenwert Die Anzahl der verfügbaren Telefonbucheinträge. Die einzelnen Einträge sind unter PHONEBOOK.0... bis PHONEBOOK.n-1... zugänglich. PHONEBOOK.n.NAME Text PHONEBOOK.n.NUMBER Text PHONEBOOK.n.COMMENTTEXT Text PHONEBOOK.n.USERNAME Text PHONEBOOK.n.PASSWORDTEXT Text Das SERIALPREFS Objekt Verfügbare Felder sind: SERIALPREFS.BAUDRATE Zahlenwert SERIALPREFS.BREAKLENGTH Zahlenwert Die Länge des Unterbrechungssignals ins Mikrosekunden. SERIALPREFS.BUFFERSIZE Zahlenwert SERIALPREFS.DEVICENAME Text

SERIALPREFS.UNIT Zahlenwert SERIALPREFS.BITSPERCHAR Zahlenwert Anzahl Bits pro Zeichen, entweder sieben oder acht. SERIALPREFS.PARITYMODE NONE EVEN ODD MARK SPACE. SERIALPREFS.STOPBITS Zahlenwert Anzahl Stopbits, entweder 0 oder 1. SERIALPREFS.HANDSHAKINGMODE NONE RTSCTS RTSCTSDSR SERIALPREFS.DUPLEXMODE HALF FULL SERIALPREFS.INTERNALXONXOFF Wahrheitswert SERIALPREFS.HIGHSPEED Wahrheitswert SERIALPREFS.SHARED Wahrheitswert SERIALPREFS.STRIPBIT8 Wahrheitswert SERIALPREFS.CARRIERCHECK Wahrheitswert SERIALPREFS.PASSXONXOFFTHROUGH Wahrheitswert SERIALPREFS.DIRECTCONNECTION Wahrheitswert SERIALPREFS.QUANTUM Zahlenwert SERIALPREFS.USEOWNDEVUNIT Wahrheitswert SERIALPREFS.OWNDEVUNITREQUEST RELEASE RELEASERETRY IGNORE Das MODEMPREFS Objekt Verfügbare Felder sind: MODEMPREFS.MODEMINITTEXT Text

MODEMPREFS.MODEMEXITTEXT Text MODEMPREFS.MODEMHANGUPTEXT Text MODEMPREFS.DIALPREFIXTEXT Text MODEMPREFS.DIALSUFFIXTEXT Text MODEMPREFS.CHARSENDDELAY Zahlenwert MODEMPREFS.DIALMODE PULSE TONE MODEMPREFS.NOCARRIERTEXT Text MODEMPREFS.NODIALTONETEXT Text MODEMPREFS.CONNECTTEXT Text MODEMPREFS.VOICETEXT Text MODEMPREFS.RINGTEXT Text MODEMPREFS.BUSYTEXT Text MODEMPREFS.OKTEXT Text MODEMPREFS.ERRORTEXT Text MODEMPREFS.REDIALDELAY Zahlenwert Die Nachwahlpause in Sekunden. MODEMPREFS.DIALRETRIES Zahlenwert MODEMPREFS.DIALTIMEOUT Zahlenwert Die Anwahlpause in Sekunden. MODEMPREFS.VERBOSEDIALING

Wahrheitswert

- MODEMPREFS.CONNECTAUTOBAUD Wahrheitswert
- MODEMPREFS.HANGUPDROPSDTR Wahrheitswert
- MODEMPREFS.REDIALAFTERHANGUP Wahrheitswert
- MODEMPREFS.NOCARRIERISBUSY Wahrheitswert
- MODEMPREFS.CONNECTLIMIT Zahlenwert
	- Verbindungsdauer in Minuten.
- MODEMPREFS.CONNECTLIMITMACRO Text
- MODEMPREFS.TIMETOCONNECT Zahlenwert
- MODEMPREFS.INTERDIALDELAY Zahlenwert
- Das SCREENPREFS Objekt

Verfügbare Felder sind: SCREENPREFS.COLOURMODE TWO FOUR EIGHT SIXTEEN

- SCREENPREFS.FONTNAME Text
- SCREENPREFS.FONTSIZE Zahlenwert
- SCREENPREFS.MAKESCREENPUBLIC Wahrheitswert
- SCREENPREFS.SHANGHAIWINDOWS Wahrheitswert
- SCREENPREFS.BLINKING Wahrheitswert
- SCREENPREFS.FASTERLAYOUT Wahrheitswert
- SCREENPREFS.TITLEBAR Wahrheitswert
- SCREENPREFS.STATUSLINEMODE DISABLED STANDARD COMPRESSED

SCREENPREFS.USEPUBSCREEN Wahrheitswert

- SCREENPREFS.PUBSCREENNAME Text
- SCREENPREFS.ONLINEDISPLAY TIME COST BOTH
- SCREENPREFS.USEPENS Wahrheitswert
- SCREENPREFS.WINDOWBORDER Wahrheitswert
- SCREENPREFS.SPLITSTATUS Wahrheitswert
- Das TERMINALPREFS Objekt
- Verfügbare Felder sind: TERMINALPREFS.BELLMODE NONE VISIBLE AUDIBLE BOTH SYSTEM
- TERMINALPREFS.EMULATIONMODE INTERNAL ATOMIC TTY EXTERNAL HEX
- TERMINALPREFS.FONTMODE STANDARD IBM IBMRAW
- TERMINALPREFS.SENDCRMODE IGNORE CR CRLF
- TERMINALPREFS.SENDLFMODE IGNORE LF LFCR
- TERMINALPREFS.RECEIVECRMODE IGNORE CR CRLF
- TERMINALPREFS.RECEIVELFMODE IGNORE LF LFCR
- TERMINALPREFS.NUMCOLUMNS Zahlenwert
- TERMINALPREFS.NUMLINES Zahlenwert
- TERMINALPREFS.KEYMAPNAME Text
- TERMINALPREFS.EMULATIONNAME Text
- TERMINALPREFS.FONTNAME Text

# TERMINALPREFS.FONTSIZE Zahlenwert TERMINALPREFS.USETERMINALPROCESS Wahrheitswert Das EMULATIONPREFS Objekt Verfügbare Felder sind: EMULATIONPREFS.CURSORMODE STANDARD APPLICATION EMULATIONPREFS.NUMERICMODE STANDARD APPLICATION EMULATIONPREFS.CURSORWRAP Wahrheitswert EMULATIONPREFS.LINEWRAP Wahrheitswert EMULATIONPREFS.INSERTMODE Wahrheitswert EMULATIONPREFS.NEWLINEMODE Wahrheitswert EMULATIONPREFS.SCROLLMODE JUMP SMOOTH EMULATIONPREFS.DESTRUCTIVEBACKSPACE OFF OVERSTRIKE OVERSTRIKESHIFT EMULATIONPREFS.SWAPBSDELETE Wahrheitswert EMULATIONPREFS.PRINTERENABLED Wahrheitswert EMULATIONPREFS.ANSWERBACKTEXT Text EMULATIONPREFS.CLSRESETSCURSOR Wahrheitswert EMULATIONPREFS.NUMPADLOCKED Wahrheitswert EMULATIONPREFS.CURSORLOCKED Wahrheitswert EMULATIONPREFS.FONTLOCKED Wahrheitswert EMULATIONPREFS.WRAPLOCKED Wahrheitswert
```
EMULATIONPREFS.STYLELOCKED
     Wahrheitswert
EMULATIONPREFS.COLOURLOCKED
     Wahrheitswert
EMULATIONPREFS.MAXPRESCROLL
     Zahlenwert
EMULATIONPREFS.MAXJUMP
     Zahlenwert
EMULATIONPREFS.USEPENS
     Wahrheitswert
Das CLIPBOARDPREFS Objekt
   Verfügbare Felder sind:
CLIPBOARDPREFS.UNIT
     Zahlenwert
CLIPBOARDPREFS.CONVERTLF
     Wahrheitswert
CLIPBOARDPREFS.LINEDELAY
     Zahlenwert
     Einfüge-Verzögerung in 1/100 Sekunden.
CLIPBOARDPREFS.CHARDELAY
     Zahlenwert
     Einfüge-Verzögerung in 1/100 Sekunden.
CLIPBOARDPREFS.LINEPROMPTTEXT
     Text
CLIPBOARDPREFS.SENDTIMEOUT
     Zahlenwert
     Wartezeit in 1/100 Sekunden.
CLIPBOARDPREFS.TEXTPACING
     DIRECT ECHO ANYECHO PROMPT DELAY KEYBOARD
CLIPBOARDPREFS.INSERTPREFIXTEXT
     Text
CLIPBOARDPREFS.INSERTSUFFIXTEXT
     Text
Das CAPTUREPREFS Objekt
   Verfügbare Felder sind:
CAPTUREPREFS.LOGACTIONS
     Wahrheitswert
```
CAPTUREPREFS.LOGFILENAME Text CAPTUREPREFS.LOGCALLS Wahrheitswert CAPTUREPREFS.CALLLOGFILENAME Text CAPTUREPREFS.MAXBUFFERSIZE Zahlenwert CAPTUREPREFS.BUFFER Wahrheitswert CAPTUREPREFS.BUFFERSAVEPATH Text CAPTUREPREFS.CONNECTAUTOCAPTURE Wahrheitswert CAPTUREPREFS.AUTOCAPTUREDATE NAME, INCLUDE CAPTUREPREFS.CAPTUREFILTER Wahrheitswert CAPTUREPREFS.CONVERTCHARACTERS Wahrheitswert CAPTUREPREFS.CAPTUREPATH Text CAPTUREPREFS.OPENBUFFERWINDOW TOP, END CAPTUREPREFS.REMEMBERBUFFERWINDOW Wahrheitswert CAPTUREPREFS.OPENBUFFERSCREEN TOP, END CAPTUREPREFS.REMEMBERBUFFERSCREEN Wahrheitswert CAPTUREPREFS.BUFFERSCREENPOSITION LEFT, MID, RIGHT CAPTUREPREFS.BUFFERWIDTH Zahlenwert CAPTUREPREFS.SEARCHHISTORY Zahlenwert Das COMMANDPREFS Objekt

Verfügbare Felder sind: COMMANDPREFS.STARTUPMACROTEXT Text COMMANDPREFS.LOGINMACROTEXT Text COMMANDPREFS.LOGOFFMACROTEXT Text COMMANDPREFS.UPLOADMACROTEXT  $T \sim r$ COMMANDPREFS.DOWNLOADMACROTEXT Text Das MISCPREFS Objekt Verfügbare Felder sind: MISCPREFS.PRIORITY Zahlenwert MISCPREFS.BACKUPCONFIG Wahrheitswert MISCPREFS.OPENFASTMACROPANEL Wahrheitswert MISCPREFS.RELEASEDEVICE Wahrheitswert MISCPREFS.CREATEICONS Wahrheitswert MISCPREFS.SIMPLEIO Wahrheitswert MISCPREFS.PROTECTIVEMODE Wahrheitswert MISCPREFS.IOBUFFERSIZE Zahlenwert MISCPREFS.ALERTMODE NONE BELL SCREEN BOTH MISCPREFS.REQUESTERMODE IGNORE CENTRE RELATIVE MISCPREFS.REQUESTERLEFT Zahlenwert MISCPREFS.REQUESTERTOP Zahlenwert MISCPREFS.REQUESTERWIDTH Zahlenwert

MISCPREFS.REQUESTERHEIGHT Zahlenwert Das PATHPREFS Objekt Verfügbare Felder sind: PATHPREFS.ASCIIUPLOADPATH Text PATHPREFS.ASCIIDOWNLOADPATH Text PATHPREFS.TEXTUPLOADPATH Text PATHPREFS.TEXTDOWNLOADPATH Text PATHPREFS.BINARYUPLOADPATH Text PATHPREFS.BINARYDOWNLOADPATH Text PATHPREFS.CONFIGPATH Text PATHPREFS.EDITORNAME Text PATHPREFS.HELPFILENAME Text Das TRANSFERPREFS Objekt Verfügbare Felder sind: TRANSFERPREFS.DEFAULTPROTOCOL Text TRANSFERPREFS.ERRORNOTIFYCOUNT Zahlenwert TRANSFERPREFS.ERRORNOTIFYWHEN NEVER ALWAYS START END TRANSFERPREFS.ASCIIUPLOADPROTOCOL Text TRANSFERPREFS.ASCIIDOWNLOADPROTOCOL Text TRANSFERPREFS.QUIETTRANSFER Wahrheitswert TRANSFERPREFS.MANGLEFILENAMES Wahrheitswert

TRANSFERPREFS.LINEDELAY Zahlenwert TRANSFERPREFS.CHARDELAY Zahlenwert TRANSFERPREFS.LINEPROMPTTEXT Text TRANSFERPREFS.TEXTPACING DIRECT ECHO ANYECHO PROMPT DELAY KEYBOARD TRANSFERPREFS.SENDTIMEOUT Zahlenwert TRANSFERPREFS.STRIPBIT8 Wahrheitswert TRANSFERPREFS.IGNOREDATAPASTTERMINATOR Wahrheitswert TRANSFERPREFS.TERMINATORCHAR Zahlenwert TRANSFERPREFS.TEXTUPLOADPROTOCOL Text TRANSFERPREFS.TEXTDOWNLOADPROTOCOL Text TRANSFERPREFS.BINARYUPLOADPROTOCOL Text TRANSFERPREFS.BINARYDOWNLOADPROTOCOL Text TRANSFERPREFS.OVERRIDEPATH Wahrheitswert TRANSFERPREFS.SETARCHIVEDBIT Wahrheitswert TRANSFERPREFS.COMMENTMODE IGNORE FILETYPE SOURCE TRANSFERPREFS.TRANSFERICONS Wahrheitswert TRANSFERPREFS.HIDEUPLOADICON Wahrheitswert TRANSFERPREFS.TRANSFERPERFMETER Wahrheitswert TRANSFERPREFS.DEFAULTTYPE XPR PROGRAM

- TRANSFERPREFS.DEFAULTSENDSIGNATURE Text
- TRANSFERPREFS.DEFAULTRECEIVESIGNATURE Text
- TRANSFERPREFS.ASCIIUPLOADTYPE XPR PROGRAM DEFAULT INTERNAL
- TRANSFERPREFS.ASCIIUPLOADSIGNATURE  $T \sim r$
- TRANSFERPREFS.ASCIIDOWNLOADSIGNATURE Text
- TRANSFERPREFS.ASCIIDOWNLOADTYPE XPR PROGRAM DEFAULT INTERNAL
- TRANSFERPREFS.ASCIIDOWNLOADSIGNATURE Text
- TRANSFERPREFS.ASCIIDOWNLOADSIGNATURE Text
- TRANSFERPREFS.TEXTUPLOADTYPE XPR PROGRAM DEFAULT
- TRANSFERPREFS.TEXTUPLOADSIGNATURE Text
- TRANSFERPREFS.TEXTDOWNLOADSIGNATURE Text
- TRANSFERPREFS.TEXTDOWNLOADTYPE XPR PROGRAM DEFAULT
- TRANSFERPREFS.TEXTDOWNLOADSIGNATURE Text
- TRANSFERPREFS.TEXTDOWNLOADSIGNATURE Text
- TRANSFERPREFS.BINARYUPLOADTYPE XPR PROGRAM DEFAULT
- TRANSFERPREFS.BINARYUPLOADSIGNATURE Text
- TRANSFERPREFS.BINARYDOWNLOADSIGNATURE Text
- TRANSFERPREFS.BINARYDOWNLOADTYPE XPR PROGRAM DEFAULT
- TRANSFERPREFS.BINARYDOWNLOADSIGNATURE Text

TRANSFERPREFS.BINARYDOWNLOADSIGNATURE Text Das PROTOCOLPREFS Objekt Dieses Objekt enthält keinerlei Felder, es enthält nur eine einzige Textzeile: die Optionen des XPR-Protokolls. Das TRANSLATIONPREFS Objekt Indizes bewegen sich zwischen 0 und 255 und beziehen sich auf die ASCII-Codes von Zeichen. Verfügbare Felder sind. TRANSLATIONPREFS.n.SEND Text TRANSLATIONPREFS.n.RECEIVE Text Das FUNCTIONKEYPREFS Objekt Indizes bewegen sich zwischen 1 und 10 und beziehen sich auf die Funktionstasten F1 bis F10. Verfügbare Felder sind: FUNCTIONKEYPREFS.n Text FUNCTIONKEYPREFS.SHIFT.n Text FUNCTIONKEYPREFS.ALT.n Text FUNCTIONKEYPREFS.CONTROL.n Text Das CURSORKEYPREFS Objekt Verfügbare Felder sind: CURSORKEYPREFS.UPTEXT Text CURSORKEYPREFS.RIGHTTEXT Text CURSORKEYPREFS.DOWNTEXT Text CURSORKEYPREFS.LEFTTEXT Text CURSORKEYPREFS.SHIFT.UPTEXT Text CURSORKEYPREFS.SHIFT.RIGHTTEXT Text CURSORKEYPREFS.SHIFT.DOWNTEXT

Text CURSORKEYPREFS.SHIFT.LEFTTEXT Text CURSORKEYPREFS.ALT.UPTEXT Text CURSORKEYPREFS.ALT.RIGHTTEXT Text CURSORKEYPREFS.ALT.DOWNTEXT Text CURSORKEYPREFS.ALT.LEFTTEXT Text CURSORKEYPREFS.CONTROL.UPTEXT Text CURSORKEYPREFS.CONTROL.RIGHTTEXT Text CURSORKEYPREFS.CONTROL.DOWNTEXT Text CURSORKEYPREFS.CONTROL.LEFTTEXT Text Das FASTMACROPREFS Objekt FASTMACROPREFS.COUNT Zahlenwert Die Anzahl der verfügbaren Fast! Makros, die Einträge sind unter FASTMACROPREFS.0... bis FASTMACROPREFS.n-1... zugänglich. FASTMACROPREFS.n.NAME Text FASTMACROPREFS.n.CODE Text Das HOTKEYPREFS Objekt Verfügbare Felder sind: HOTKEYPREFS.TERMSCREENTOFRONTTEXT Text HOTKEYPREFS.BUFFERSCREENTOFRONTTEXT Text HOTKEYPREFS.SKIPDIALENTRYTEXT Text HOTKEYPREFS.ABORTAREXX Text

```
HOTKEYPREFS.COMMODITYPRIORITY
     Zahlenwert
HOTKEYPREFS.HOTKEYSENABLED
    Wahrheitswert
Das SPEECHPREFS Objekt
  Verfügbare Felder sind:
SPEECHPREFS.RATE
     Zahlenwert
SPEECHPREFS.PITCH
     Zahlenwert
SPEECHPREFS.FREQUENCY
     Zahlenwert
SPEECHPREFS.SEXMODE
     MALE FEMALE
SPEECHPREFS.VOLUME
     Zahlenwert
SPEECHPREFS.SPEECH
     Wahrheitswert
Das SOUNDPREFS Objekt
   Verfügbare Felder sind:
SOUNDPREFS.BELLNAME
     Text
SOUNDPREFS.CONNECTNAME
     Text
SOUNDPREFS.DISCONNECTNAME
     Text
SOUNDPREFS.GOODTRANSFERNAME
     Text
SOUNDPREFS.BADTRANSFERNAME
     Text
SOUNDPREFS.RINGNAME
     Text
SOUNDPREFS.VOICENAME
     Text
SOUNDPREFS.ERRORNAME
     Text
SOUNDPREFS.PRELOAD
     Wahrheitswert
```
Das CONSOLEPREFS Objekt Dieses Objekt enthält keinerlei Felder, es enthält nur eine einzige Textzeile: die Spezifikation des Ausgabefensters. Das FILEPREFS Objekt Verfügbare Felder sind: FILEPREFS.TRANSFERPROTOCOLNAME  $T \cap v$ + FILEPREFS.TRANSLATIONFILENAME  $T \cap x^+$ FILEPREFS.MACROFILENAME Text FILEPREFS.CURSORFILENAME Text FILEPREFS.FASTMACROFILENAME Text

## **1.68 termRexx-deutsch.guide/Gesucht!**

Gesucht!

Zum Zeitpunkt der Erstellung dieses Dokuments sind nur wenige ARexx-Beispielskripte im 'term'-Paket enthalten (siehe Rexx-Schublade). Es wäre jedoch wünschenswert, wenn mehrere Programme beiliegen würden, damit mehr Anwender Nutzen aus der ARexx-Schnittstelle von 'term' ziehen können.

Wer ihre/seine ARexx-Skripte mit der 'term'-Anwendergemeinde teilen möchte, der schicke die Programme samt Dokumentation an:

```
Olaf Barthel
```
Brabeckstraße 35

D-30559 Hannover

Bundesrepublik Deutschland

Internet: olsen@sourcery.han.de

## **1.69 termRexx-deutsch.guide/Index**

Index

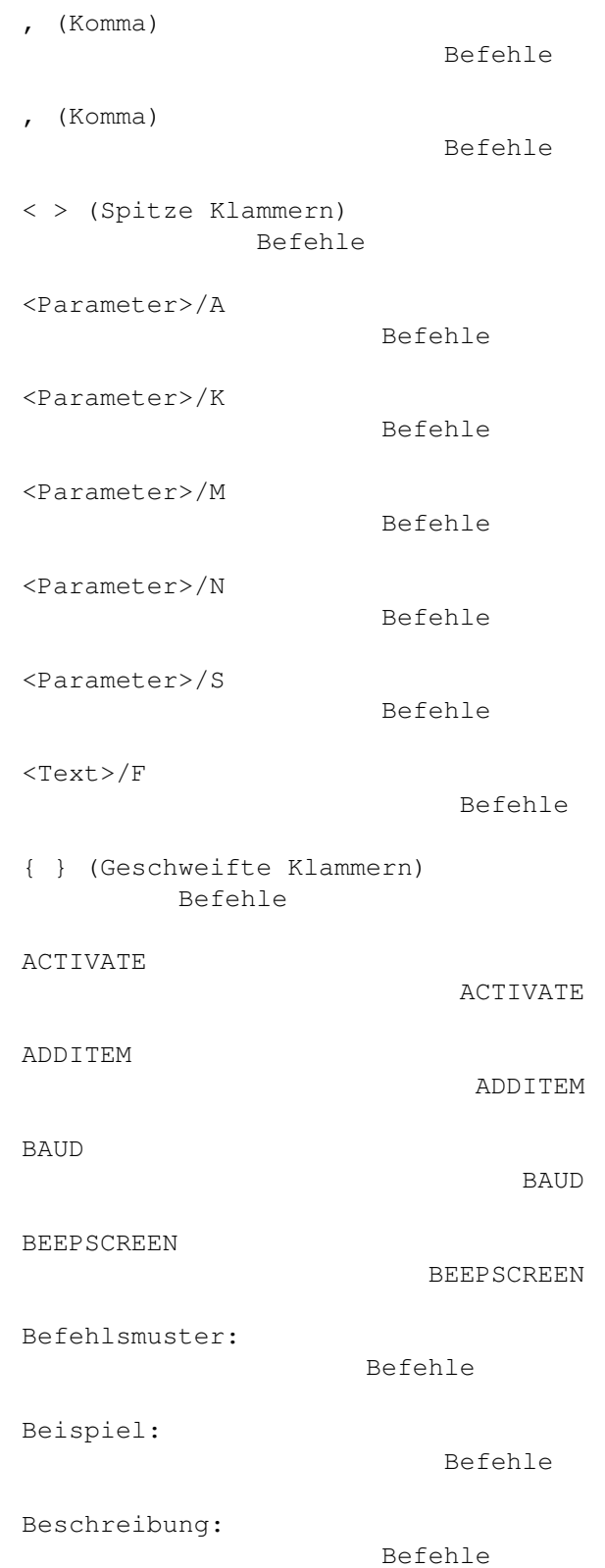

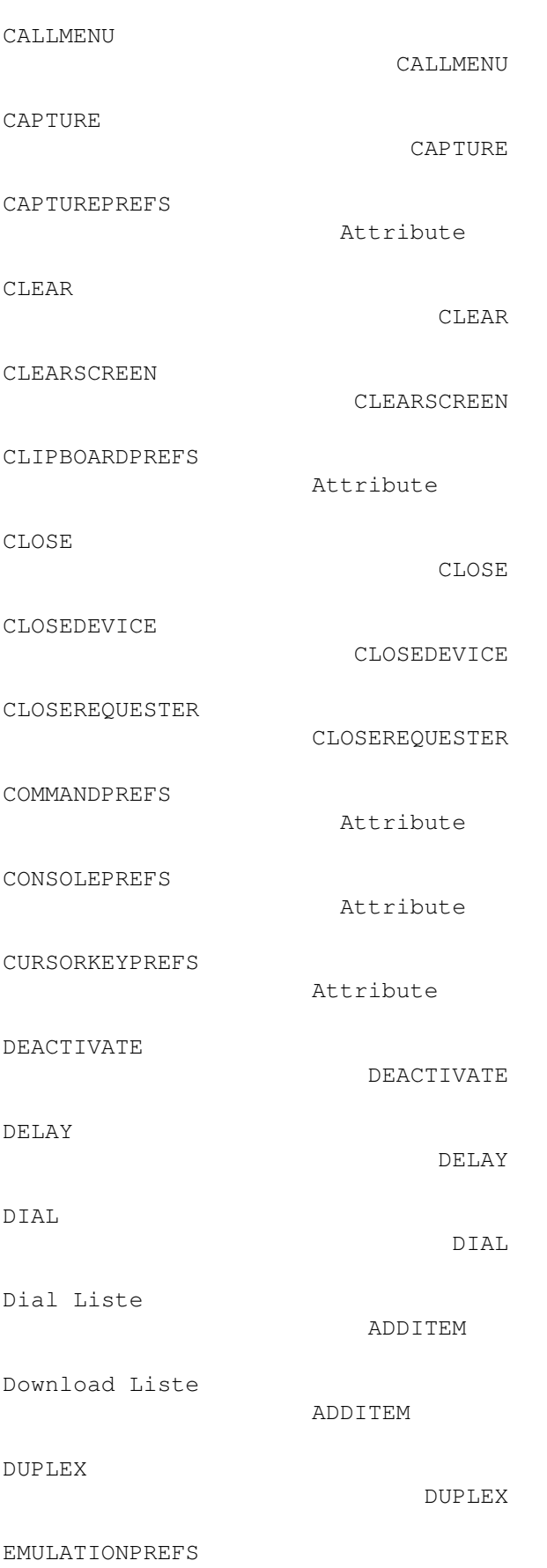

Attribute

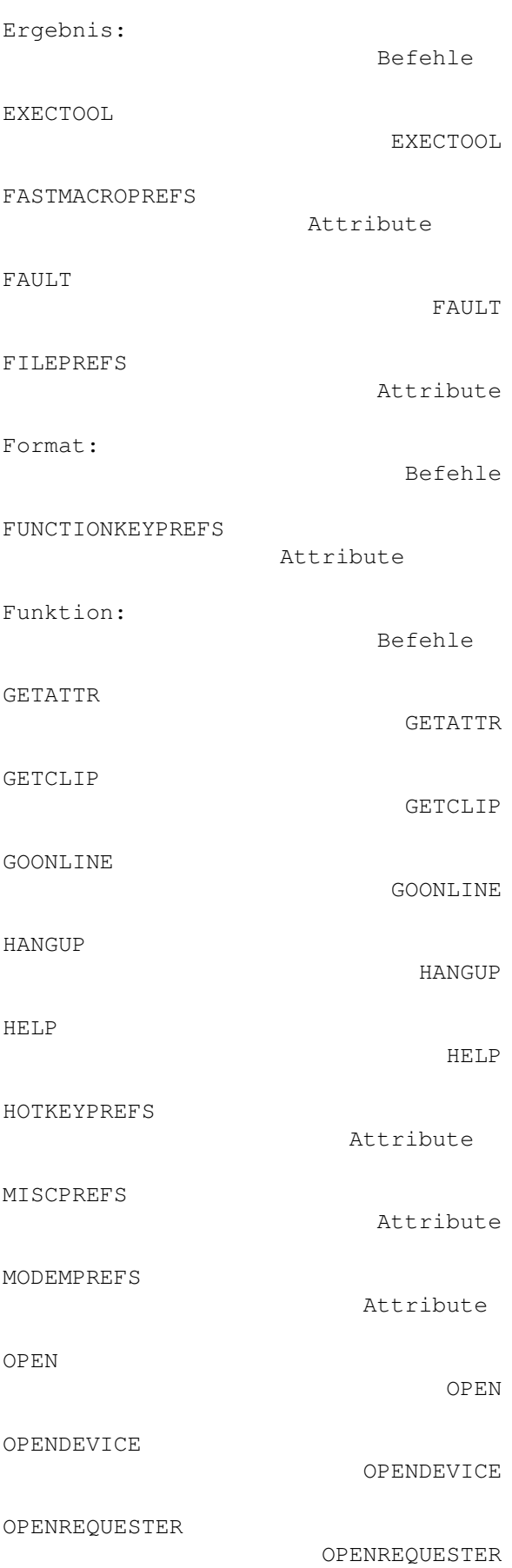

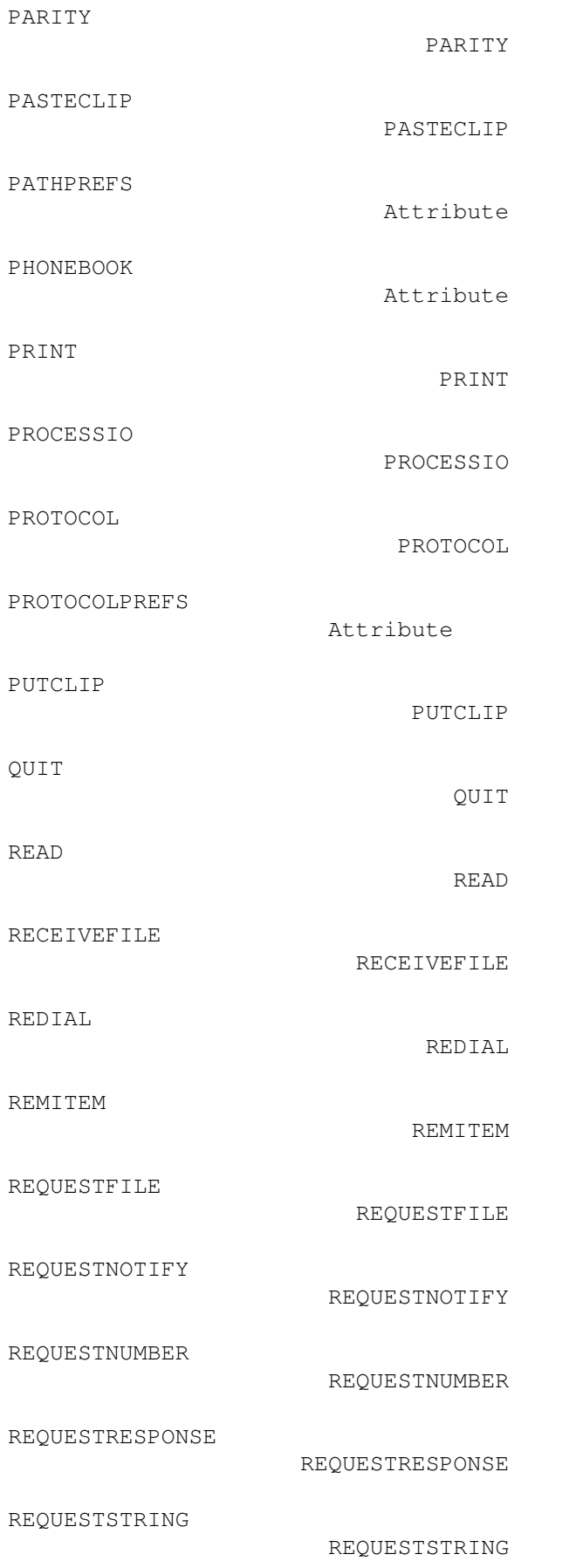

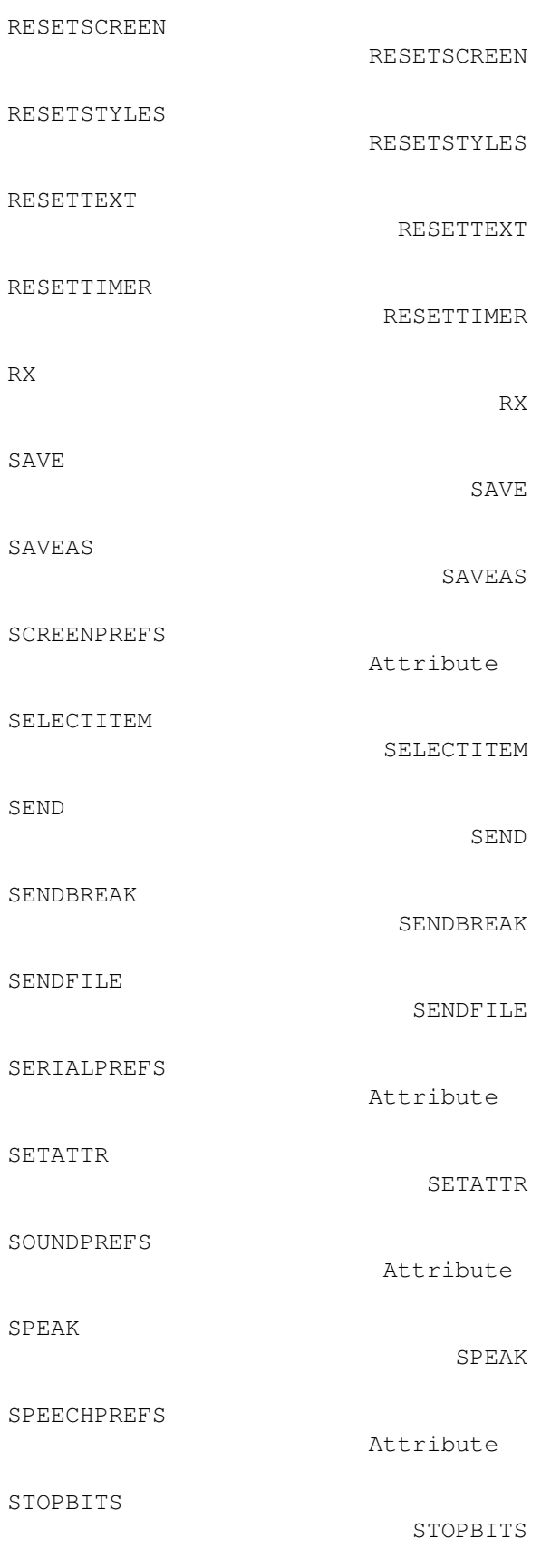

TERM

Attribute

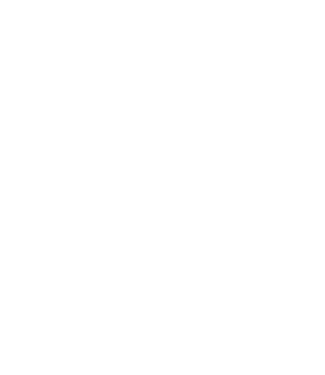

TRANSFERPREFS

TERMINALPREFS

TEXTBUFFER

TIMEOUT

TRANSLATIONPREFS Attribute

TRAP

TRAP

Trap Liste

ADDITEM

ADDITEM

ADDITEM

Attribute

Attribute

TEXTBUFFER

TIMEOUT

Upload Liste

WAIT

Wait Liste

Warnung:

WINDOW

WINDOW

Befehle

WAIT

[ ] (Eckige Klammern) Befehle

| (Senkrechter Strich) Befehle